**МИНИСТЕРСТВО НАУКИ И ВЫСШЕГО ОБРАЗОВАНИЯ РОССИЙСКОЙ ФЕДЕРАЦИИ федеральное государственное бюджетное образовательное учреждение высшего образования «Югорский государственный университет» (ЮГУ) НЕФТЯНОЙ ИНСТИТУТ (ФИЛИАЛ) ФЕДЕРАЛЬНОГО ГОСУДАРСТВЕННОГО БЮДЖЕТНОГО ОБРАЗОВАТЕЛЬНОГО УЧРЕЖДЕНИЯ ВЫСШЕГО ОБРАЗОВАНИЯ «ЮГОРСКИЙ ГОСУДАРСТВЕННЫЙ УНИВЕРСИТЕТ» (НефтИн (филиал) ФГБОУ ВО «ЮГУ»)**

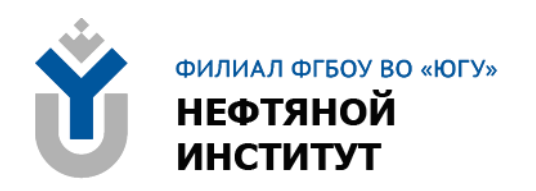

# **ОП.02 ЭЛЕКТРОТЕХНИКА И ЭЛЕКТРОНИКА**

## **21.00.00 ПРИКЛАДНАЯ ГЕОЛОГИЯ, ГОРНОЕ ДЕЛО, НЕФТЕГАЗОВОЕ ДЕЛО И ГЕОДЕЗИЯ** специальность 21.02.02 Бурение нефтяных и газовых скважин.

**Методические указания к практическим занятиям для обучающихся 2 курса очной формы обучения образовательных организаций среднего профессионального образования**

**Нижневартовск, 2023**

## **ББК 31.2+32.85 Э 45**

## **РАССМОТРЕНО**

На заседании ПЦК «ЭТД» Протокол № 01 от 12.01.2023 г. Председатель Тен М.Б.

## **УТВЕРЖДЕНО**

Председателем методического совета НефтИн (филиала) ФГБОУ ВО «ЮГУ» Хайбулина Р.И. « 24 » января 2023 г.

Методические указания к практическим занятиям для обучающихся 2 курса очной формы обучения образовательных организаций среднего профессионального образования по ОП.02 Электротехника и электроника специальности 21.02.02 Бурение нефтяных и газовых скважин (21.00.00 ПРИКЛАДНАЯ ГЕОЛОГИЯ, ГОРНОЕ ДЕЛО, НЕФТЕГАЗОВОЕ ДЕЛО И ГЕОДЕЗИЯ), разработаны в соответствии с:

1. Федеральным государственным образовательным стандартом (далее – ФГОС) по специальности среднего профессионального образования (далее – СПО) 21.02.02 Бурение нефтяных и газовых скважин, утвержденного 12.05.2014 года;

2. Рабочей программой учебной дисциплины ОП.02 Электротехника и электроника относящейся к циклу Общепрофессиональных дисциплин, утвержденной на методическом совете НефтИн (филиал) ФГБОУ ВО «ЮГУ» протокол № 4 от 31.08.2022 года.

Разработчик:

Даценко Оксана Владимировна, преподаватель Нефтяного института (филиала) ФГБОУ ВО «ЮГУ».

Рецензенты:

1. Тен М.Б., преподаватель НефтИн (филиала) ФГБОУ ВО «ЮГУ».

2. Даценко Е.С., начальник ПТО Нижневартовский филиал ООО «РН-Бурение».

Замечания, предложения и пожелания направлять в Нефтяной институт (филиал) федерального государственного бюджетного образовательного учреждения высшего образования «Югорский государственный университет» по адресу: 628615, Тюменская обл., Ханты-Мансийский автономный округ, г. Нижневартовск, ул. Мира, 37.

© Нефтяной институт (филиал) ФГБОУ ВО «ЮГУ», 2023

## **ВВЕДЕНИЕ**

Методические указания к практическим занятиям для обучающихся 2 курса очной формы обучения учебной дисциплины ОП.02 Электротехника и электроника относящейся к циклу Общепрофессиональных дисциплин разработаны в соответствии с Федеральным государственным образовательным стандартом (ФГОС) среднего профессионального образования для специальности 21.02.02 Бурение нефтяных и газовых скважин.

В результате освоения программы учебной дисциплины обучающийся **должен**

#### **уметь:**

− подбирать устройства электронной техники, электрические приборы и оборудование с определенными параметрами и характеристиками;

− правильно эксплуатировать электрооборудование и механизмы передачи движения технологических машин и аппаратов;

− рассчитывать параметры электрических и магнитных цепей;

− снимать показания и пользоваться электроизмерительными приборами и приспособлениями;

− собирать электрические схемы;

− читать принципиальные, электрические и монтажные схемы.

#### **знать:**

− классификацию электронных приборов, их устройство и область применения;

− методы расчета и измерения основных параметров электрических, магнитных цепей;

− основные законы электротехники;

− основные правила эксплуатации электрооборудования и методы измерения электрических величин;

− основы теории электрических машин, принцип работы типовых электрических устройств;

− основы физических процессов в проводниках, полупроводниках, диэлектриках;

− параметры электрических схем и единицы их измерения;

− принцип работы электрических и электронных устройств и приборов;

− принцип действия, устройство, основные характеристики электротехнических и электронных устройств и приборов;

− свойства проводников, полупроводников, электроизоляционных, магнитных материалов;

− способы получения, передачи и использования электрической энергии;

− устройство, принцип действия и основные характеристики

3

электротехнических приборов;

− характеристики и параметры электрических и магнитных полей.

В результате освоения учебной дисциплины обучающийся должен овладеть **общими компетенциями**, включающими в себя способность:

ОК 1. Понимать сущность и социальную значимость своей будущей профессии, проявлять к ней устойчивый интерес

ОК 2. Организовывать собственную деятельность, выбирать типовые методы и способы выполнения профессиональных задач, оценивать их эффективность и качество.

ОК 3. Принимать решения в стандартных и нестандартных ситуациях и нести за них ответственность.

ОК 4. Осуществлять поиск и использование информации, необходимой для эффективного выполнения профессиональных задач, профессионального и личностного развития.

ОК 5. Использовать информационно-коммуникационные технологии в профессиональной деятельности.

ОК 7. Брать на себя ответственность за работу членов команды, за результат выполнения заданий.

ОК 8. Самостоятельно определять задачи профессионального и личного развития, заниматься самообразованием, осознанно планировать повышение квалификаций.

ОК 9. Ориентироваться в условиях частой смены технологий в профессиональной деятельности.

В результате освоения учебной дисциплины обучающийся должен овладеть **профессиональными компетенциями**, включающими в себя способность:

ПК 1.1 Выбирать оптимальный вариант проводки глубоких и сверхглубоких скважин в различных горно-геологических условиях.

ПК 1.2 Выбирать способы и средства контроля технологических процессов бурения.

ПК 1.3 Решать технические задачи по предотвращению и ликвидации осложнений и аварийных ситуаций.

ПК 1.4 Проводить работы по подготовке скважин к ремонту, осуществлять подземный ремонт скважин.

ПК 2.1 Производить выбор бурового оборудования в соответствии с геолого-техническими условиями проводки скважин.

ПК 2.2 Проводить техническое обслуживание бурового оборудования, готовить буровое оборудование к транспортировке

ПК 2.3 Проводить проверку работы контрольно-измерительных приборов, автоматов, предохранительных устройств, противовыбросового оборудования.

ПК 2.4 Осуществлять оперативный контроль за техническим состоянием наземного и подземного бурового оборудования.

ПК 2.5 Оформлять техническую и технологическую документацию по обслуживанию и эксплуатации бурового оборудования.

ПК 3.1 Обеспечивать профилактику производственного травматизма и безопасные условия труда.

ПК 3.2 Организовывать работу бригады по бурению скважины в соответствии с техническими регламентами.

ПК 3.3 Контролировать и анализировать процесс и результаты деятельности коллектива исполнителей, оценивать эффективность производственной деятельности.

## **ОБЩИЕ РЕКОМЕНДАЦИИ ПО ВЫПОЛНЕНИЮ ПРАКТИЧЕСКИХ ЗАНЯТИЙ**

Приступая к выполнению практических занятий, следует проработать теоретический материал. Для улучшения его освоения необходимо вести конспектирование и после изучения темы ответить на вопросы самоконтроля.

При выполнении практического занятия обучающиеся должны вести записи в специальной тетради для практических работ. В ней отмечается дата, номер и название практического занятия, его цель, порядок выполнения, схема, результаты измерений и необходимые расчеты, правильно сделанные выводы говорят об усвоении теоретического материала по данной теме. После выполнения работы обучающихся отвечают на контрольные вопросы.

**Защита:** устный опрос по контрольным вопросам. Критерии оценивания: зачет/незачет.

**Оценка «зачтено»** выставляется, если работа выполнена в полном объеме с соблюдением необходимой последовательности. Обучающийся работает полностью самостоятельно: подбирает и применяет необходимые теоретические знания в практической деятельности. Дает правильные ответы на контрольные вопросы практической работы, делает выводы. Работа оформлена аккуратно, в наиболее оптимальной для фиксации результатов форме.

**Оценка «незачтено»** ставится за невыполненное задание, или присутствуют существенные ошибки, неисправляемые даже с помощью преподавателя, наблюдается неумение применять знания в практической деятельности.

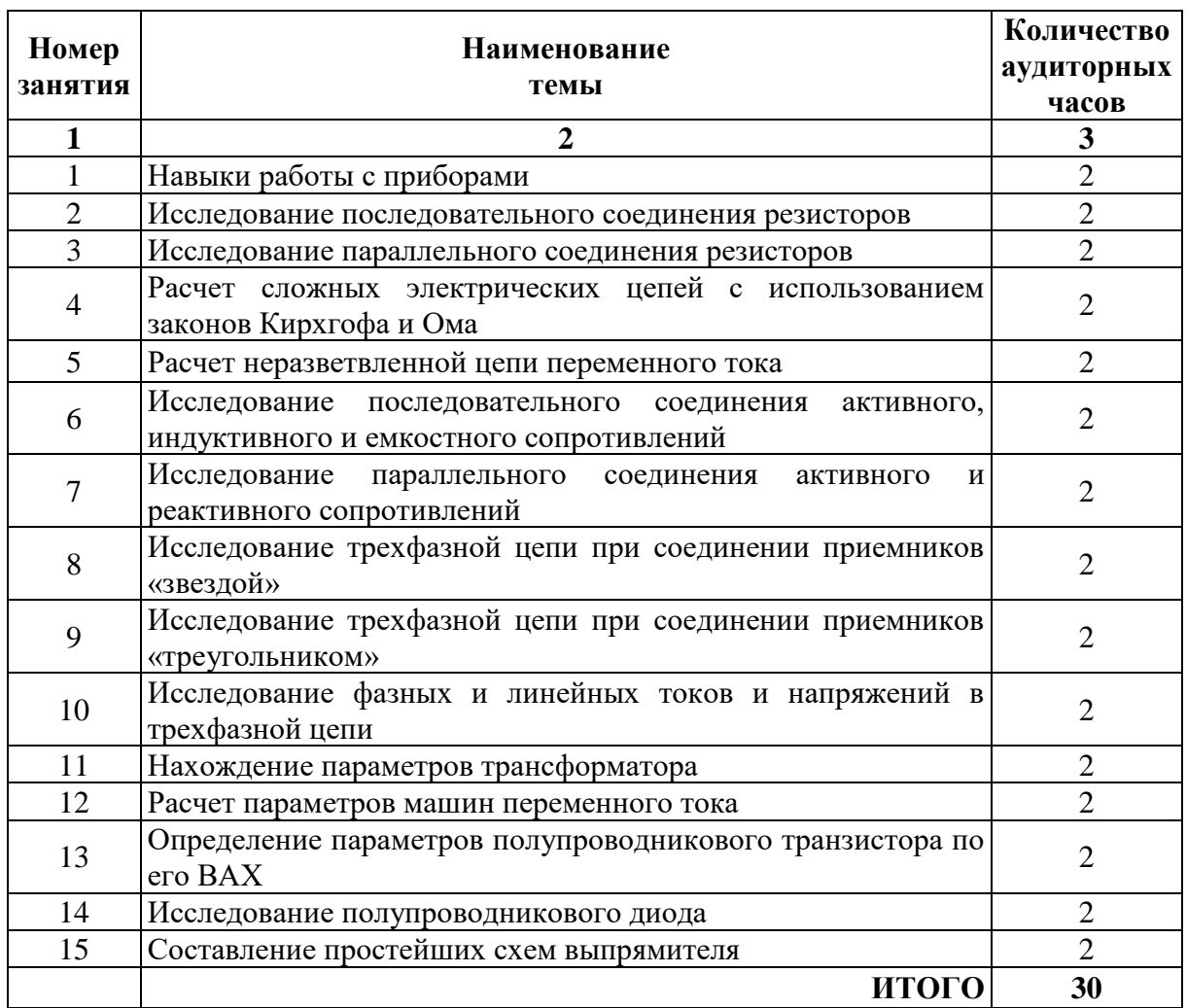

# **ТЕМАТИКА ПРАКТИЧЕСКИХ ЗАНЯТИЙ**

## **ПРАКТИЧЕСКОЕ ЗАНЯТИЕ №1**

## **НАВЫКИ РАБОТЫ С ПРИБОРАМИ**

## **Цель работы:**

- Формирование освоения умений и усвоения знаний и овладение профессиональными (ПК) и общими (ОК) компетенциями: У1-У6, З1, З2, ОК1-ОК7, ПК1.1, ПК1.3, ПК1.4, ПК2.2, ПК2.4

- Изучить схемы включения амперметра, вольтметра и ваттметра.

### **Теоретические сведения:**

На панели стендов установлены одинаковые комбинированные приборы – миллиамперметры, вольтметры, резисторы, конденсаторы. На поверхности стендов - гнёзда постоянного тока, переменного тока и гнезда для трехфазных цепей переменного тока.

Ток в цепи измеряют амперметром, который включается последовательно в цепь.

Напряжение в цепи измеряют вольтметром, который подключают параллельно в цепь.

 $I_{HOM}$ ,  $U_{HOM}$ ,  $P_{HOM}$  - предел измерения амперметра, вольтметра, ваттметра.

N - количество делений всей шкалы.

 $C_A, C_V, C_W$  - цена деления амперметра, вольтметра, ваттметра.

Чтобы найти цену деления прибора, надо предел измерения прибора разделить на количество делений всей шкалы. У ваттметров цена деления определена в таблице, на шкале прибора.

n - показание прибора в делениях шкалы

I - показание амперметра в амперах,  $I = C<sub>A</sub>n$ ;

U - показание вольтметра в вольтах,  $U = C<sub>V</sub>n$ ;

 $P$  - показание ваттметра в ваттах,  $P = C_{W}n$ .

#### **Порядок выполнения работы:**

1. Изучить правила техники безопасности

2. Начертить схемы включения приборов.

3. Определить цену деления приборов.

4. Ответить на контрольные вопросы:

1. Что такое электрический ток?

2. Дайте определение силы тока. Как обозначается? По какой формуле находится?

3. Какова единица измерения силы тока?

4. Каким прибором измеряется сила тока? Как он включается в электрическую цепь?

5. Дайте определение напряжения. Как обозначается? По какой формуле находится?

6. Какова единица измерения напряжения?

7. Каким прибором измеряется напряжение? Как он включается в электрическую цепь?

8. Дайте определение сопротивления. Как обозначается? По какой формуле находится?

9. Какова единица измерения сопротивления?

10. Сформулируйте закон Ома для участка цепи.

5. Сделать вывод по работе.

**Включение амперметра:**

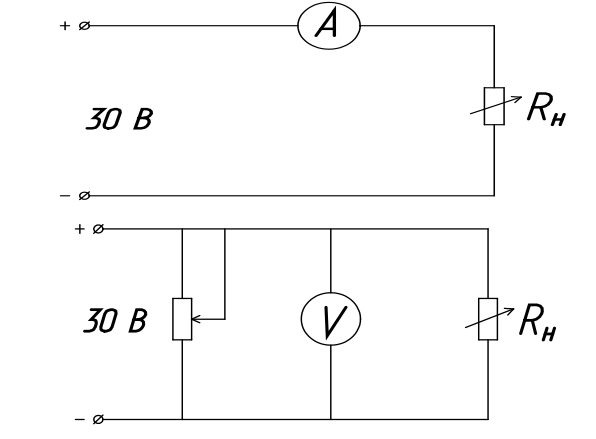

**Включение вольтметра:**

Включение ваттметра:

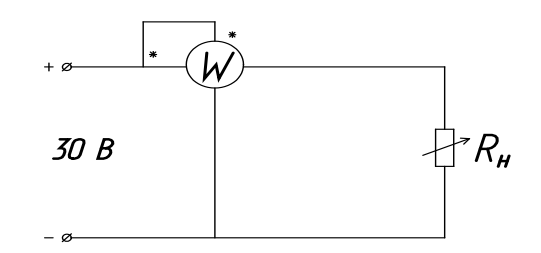

### ПРАКТИЧЕСКОЕ ЗАНЯТИЕ №2

## **ИССЛЕЛОВАНИЕ** ПОСЛЕДОВАТЕЛЬНОГО СОЕДИНЕНИЯ РЕЗИСТОРОВ

#### Цель работы:

- Формирование освоения умений и усвоения знаний и овладение профессиональными (ПК) и общими (ОК) компетенциями: У1-У6, 31, 32, ОК1-ОК7, ПК1.1, ПК1.3, ПК1.4, ПК2.2, ПК2.4

- Убедится в физической сущности закона Ома для участка цепи.

- Изучить соотношение между токами и напряжениями при последовательном соединении резисторов и определить сопротивление электрической цепи.

- Проверить опытным путем второй закон Кирхгофа.

Общие теоретические сведения: если приемники соединены так что по ним проходит один и тот же ток, то такое соединение приемников называется последовательным. Следовательно, ток на отдельных участках последовательной цепи имеет одинаковое значение:  $I_1 = I_2 = I_3 = ... = I_n$ .

Сумма падений напряжений на отдельных участках равна напряжению всей непи:

 $U=I_1R_1+I_2R_2+...+I_nR_n=I(R_1+R_2+...+R_n).$ 

Сократив обе части равенства на I, получим  $R_{\text{TR}} = R_1 + R_2 + ... + R_n$ .

Общее сопротивление цепи, состоящей из нескольких последовательно соединенных резисторов, равно сумме сопротивлений этих резисторов. При последовательном соединении приемников выполняется второй закон Кирхгофа: алгебраическая сумма напряжений на резистивных элементах замкнутого контура равна алгебраической сумме ЭДС, входящих в этот контур. При последовательном соединении конец первого приемника соединяется с началом второго и т.д. При последовательном соединении через все элементы схемы проходит один и тот же ток (I = const). Падение напряжения на элементах схемы прямо пропорционально сопротивлениям. Если в схеме последовательного соединения один из элементов сгорит, то и вся схема работать не будет.

#### Порядок выполнения работы:

1. Собрать схему согласно рисунку 2.1.

2. Подключить схему к источнику питания 9В или 12В и установить соответствующее напряжение на входе схемы.

3. Измерить вольтметром общее падение напряжения U на последовательном соединении приемников R<sub>1</sub>, R<sub>2</sub> и на каждом из них. Занести результаты исследования в таблицу.

4. Измерить амперметром общий ток цепи I и результаты занести в таблину 2.1.

5. Рассчитать падение напряжения на отдельных приемниках по закону Ома для участка цепи:  $U_1=I_1R_1$ ;  $U_2=I_2R_2$  и сравнить полученные значения  $U_1$ , U<sub>2</sub> с измеренными, сделать вывод.

6. Используя данные наблюдений, вычислить проводимость

 $g_1=1/R_1$ ;  $g_2=1/R_2$ ;  $g_{3KB}=1/R_{3KB}$ ;

7. Рассчитать  $P$ <sub>UEПИ</sub>= I U

8. Определить общее падение напряжения U на последовательном соединении приемников энергии по закону Кирхгофа: U= U<sub>1</sub>+ U<sub>2</sub>.

9. Сравнить полученное значение U с измеренным

10. Ответить на контрольные вопросы

11. Сделать вывод.

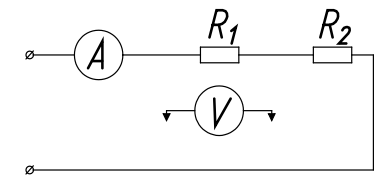

Рисунок 2.1 - Схема для исследования цепи с последовательным соединением резисторов

Таблина 2.1

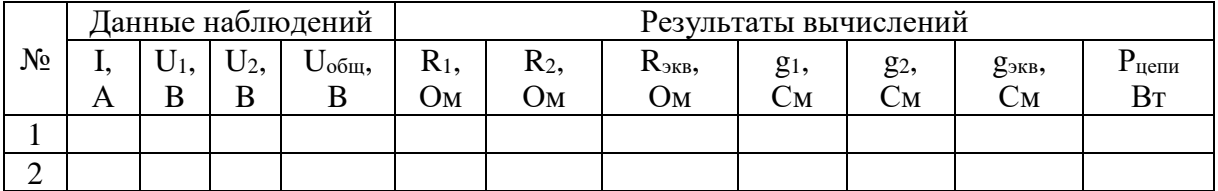

#### Контрольные вопросы:

- 1. Какое соединение называется последовательным?
- 2. Чему равно  $R_{\text{YFR}}$  при последовательном соединении?
- 3. В чем недостаток последовательного соединения?
- 4. Рассказать второй закон Кирхгофа?

## ПРАКТИЧЕСКОЕ ЗАНЯТИЕ №3

## **ИССЛЕДОВАНИЕ** ПАРАЛЛЕЛЬНОГО СОЕДИНЕНИЯ РЕЗИСТОРОВ

#### Цель работы:

- Формирование освоения умений и усвоения знаний и овладение профессиональными (ПК) и общими (ОК) компетенциями: У1-У6, 31, 32,

ОК1-ОК7, ПК1.1, ПК1.3, ПК1.4, ПК2.2, ПК2.4

- Убедится в физической сущности закона Ома для участка цепи.

- Изучить соотношение между токами и напряжениями при параллельном соединении резисторов и определить сопротивление электрической цепи.

- Проверить опытным путем первый закона Кирхгофа.

## Общие теоретические сведения:

параллельном соединении **BCC** При ветви ОДНИМ полюсом присоединяются к одному узлу, а другим к другому. Так как потенциалы этих узлов фиксированы, то, и разность их фиксирована и одинаковы для всех ветвей, входящие в соединение.

При параллельном соединении сопротивлений напряжения на ветвях одинаковы,  $U_1=U_2=U_{\rm BX}=U_{\rm BC}$ .

Применим закон Ома для всех ветвей параллельного разветвления на участках ВС, тогда  $U_{BC} = I_1R_1 = I_2R_2$ , откуда  $I_1/R_2 = I_2/R_1$ .

Таким образом, при параллельном соединении токи ветвей обратно пропорциональны их сопротивлениям, а общий ток равен сумме токов в параллельных ветвях,  $I_{\text{OBIII}}=I_1+I_2$ .

При параллельном соединении приемников выполняется первый закон Кирхгофа: алгебраическая сумма токов ветвей, сходящихся в каждом узле любой цепи, равна нулю. При параллельном включении начало всех потребителей соединяются в одну клемму, а концы в другую. При параллельном соединении через каждый элемент проходит свой ток, который имеет обратную зависимость от сопротивления. Достоинство параллельного соединения в том, что при выходе из строя одного из потребителей остальные продолжают работать.

### Порядок выполнения работы:

1. Собрать электрическую схему согласно рисунку 3.1.

2. Измерить токи и напряжения для двух положений движков реостатов.

3. Используя данные наблюдений, вычислить R<sub>ЭКВ</sub>= U<sub>OБIII</sub>/ I<sub>OБIII</sub>;

 $R_1 = U_{BC}/I_1$ ;  $R_2 = U_{BC}/I_2$ ;  $g_1 = 1/R_1$ ;  $g_2 = 1/R_2$ ;  $g_{3KB} = 1/R_{3KB}$ ;

 $1/R_{\rm 3KB} = 1/R_1 + 1/R_2$ ;  $P_{\rm 06III} = I_{\rm 0BIII} U_{\rm 0BIII}$ .

Данные наблюдений и результаты вычислений записать в таблицу 3.1. 4. Сделать вывод по результатам работы.

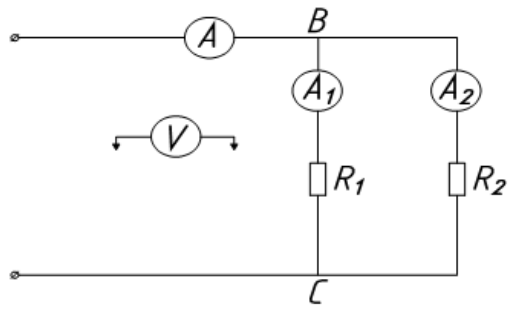

Рисунок 3.1 - Схема для исследования цепи с параллельным соединением резисторов

Таблина 3.1

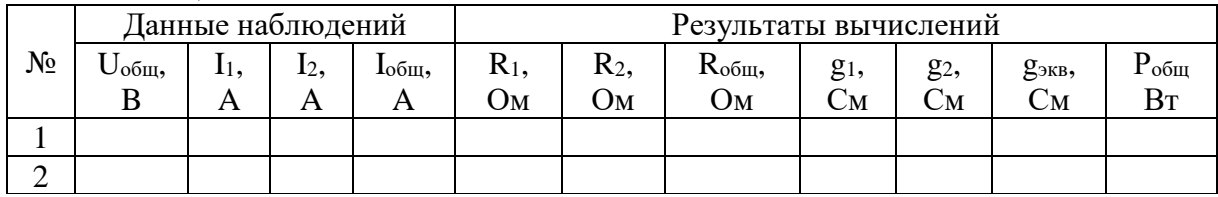

### Контрольные вопросы:

1. Что называется электрическим узлом?

2. Первый закон Кирхгофа?

3. Почему при параллельном соединении напряжение будет одним и тем же $\frac{2}{3}$ 

4. В чем достоинство параллельного соединения?

5. Почему вольтметр включается параллельно?

## ПРАКТИЧЕСКОЕ ЗАНЯТИЕ №4

## РАСЧЕТ СЛОЖНЫХ ЭЛЕКТРИЧЕСКИХ ЦЕПЕЙ С ИСПОЛЬЗОВАНИЕ ЗАКОНОВ КИРХГОФА И ОМА

### Цель работы:

- Формирование освоения умений и усвоения знаний и овладение профессиональными (ПК) и общими (ОК) компетенциями: У1-У6, 31, 32, ОК1-ОК7, ПК1.1, ПК1.3, ПК1.4, ПК2.2, ПК2.4

- Закрепит навыки расчета сложных электрических цепей постоянного тока, используя законы Кирхгофа и Ома

### Порядок выполнения работы:

1. Изучить теоретические сведения.

- 2. Начертить схему смешанного соединения резисторов.
- 3. Определить эквивалентное сопротивление.
- 4. Ток в каждом резисторе.
- 5. Напряжение на каждом резисторе.
- 6. Определить энергию.

7. Сделать вывод по работе.

#### Теоретические сведения:

Данное задние требует знание закона Ома для всей цепи и ее участков, законов Кирхгофа, методики определения эквивалентного сопротивления цепи при смешанном соединении резисторов, а также умения вычислять мощность и работу электрического тока. Содержание задач и схемы цепей приведены в условии, а данные к ним - в табл. 4.1.

Пример 1. Для схемы, приведенной на рис.4.1а, определить эквивалентное сопротивление цепи  $R_{AB}$  и токи в каждом резисторе, а также расход электроэнергии цепью за 8 ч работы.

Решение: Задача относится к теме «Электрические цепи постоянного

тока». Проводим поэтапное решение, предварительно обозначив стрелкой ток в каждом резисторе; индекс тока должен соответствовать номеру резистора, по которому он проходит.

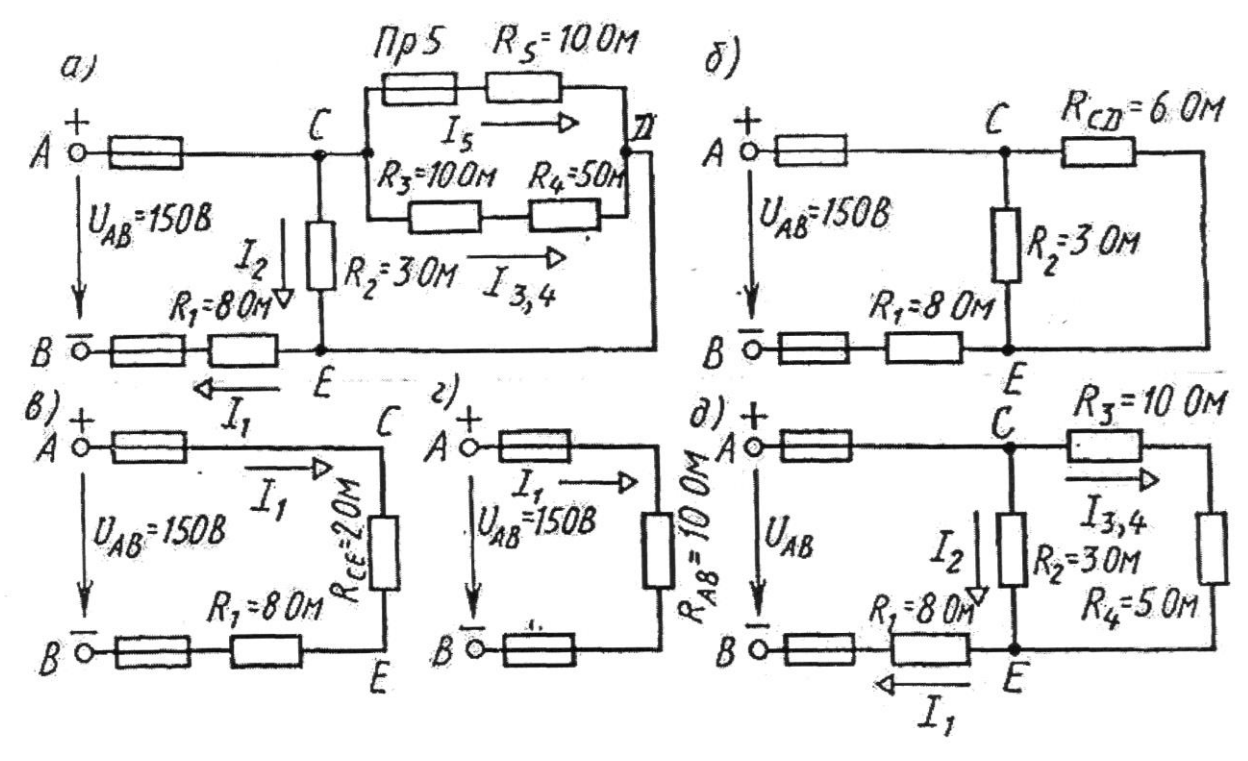

Рисунок 4.1

1. Определяем общее сопротивление разветвления R<sub>CD</sub>, учитывая, что резисторы R<sub>3</sub> и R<sub>4</sub> соединены последовательно между собой, а с резистором R<sub>5</sub>- параллельно:

 $R_{CD} = (R_3 + R_4)R_5/(R_3 + R_4 + R_5) = (10 + 5) \cdot 10/(10 + 5 + 10) = 6$  Om. (pnc.4.1 6).

2. Определяем общее сопротивление цепи относительно вводов СЕ. Резисторы R<sub>CЛ</sub> и R<sub>2</sub> включены параллельно, поэтому

 $R_{CE} = R_{CD}R_2/(R_{CD}+R_2) = 6.3/(6+3) = 2$  Om (pnc. 4.1 B).

3. Находим эквивалентное сопротивление всей цепи:

 $R_{AB} = R_1 + R_{CE} = 8 + 2 = 10$  Om (pnc. 4.1 r).

4. Определяем токи в резисторах цепи. Так как напряжение  $U_{AB}$ приложено ко всей цепи, а  $R_{AB}$ =10 Ом, то согласно закону Ома  $I_1 = U_{AB}/R_{AB} = 150/10 = 15$  A.

Внимание! Нельзя последнюю формулу писать в виде  $I_1 = U_{AB}/R_1$ так как  $U_{AB}$  приложено ко всей цепи, а не к участку  $R_1$ 

Для определения тока  $I_2$  находим напряжение на резисторе  $R_2$ , т.е.  $U_{CE}$ . Очевидно,  $U_{CE}$  меньше  $U_{AB}$  на потерю напряжения в резисторе  $R_1$ , т.е.

 $U_{CE} = U_{AB} - I_1R_1 = 150 - 15.8 = 30B.$ Тогда I<sub>2</sub> = U<sub>CF</sub>/R<sub>2</sub> = 30/3 = 10 A. Так как  $U_{\text{CE}}$ = $U_{\text{CD}}$ , то можно определить токи  $I_{3.4}$  и  $I_5$ :  $I_{3,4} = U_{CD}/(R_3 + R_4) = 30/(10 + 5) = 2 A;$  $I_5 = U_{CD}/R_5 = 30/10 = 3 A.$ 

На основании первого закона Кирхгофа, записанного для узла С, проверим правильность определения токов:

 $I_1 = I_2 + I_3$ <sub>4</sub>+ $I_5$ , или 15=10+2+3=15 A

5. Расход энергии цепью за восемь часов работы:

 $W = P t = U_{AB} I_1 t = 150.15.8 = 18000 B T T = 18 k B T T.$ 

### Задание (варианты 01-30)

Цепь постоянного тока содержит шесть резисторов, соединенных смешанно. Схема цепи и значения резисторов указаны на соответствующем рисунке. Номер рисунка и величина одного из заданных токов или напряжений приведены в таблице 4.1. Индекс тока или напряжения совпадает с индексом резистора, по которому проходит этот ток, или на котором действует указанное напряжение. Например, через резистор  $R_5$ проходит ток  $I_5$  и на нем действует напряжение  $U_5$ .

#### Определить:

1) эквивалентное сопротивление цепи относительно вводов АВ;

2) ток в каждом резисторе;

3) напряжение на каждом резисторе;

4) расход электрической энергии цепью за 10 часов.

| $1$ а $\circ$ лица $\pi$ . Трагодило данного |         |                 |                |         |                |  |  |  |  |
|----------------------------------------------|---------|-----------------|----------------|---------|----------------|--|--|--|--|
| Номер                                        | Номер   | Задаваемая      | Номер<br>Номер |         | Задаваемая     |  |  |  |  |
| Варианта                                     | рисунка | величина        | Варианта       | рисунка | величина       |  |  |  |  |
| 1                                            | 4.2     | $I_{4,5}=6A$    | 16             | 4.3     | $U_2 = 50B$    |  |  |  |  |
| $\overline{2}$                               | 4.2     | $U_2 = 100B$    | 17             | 4.3     | $U_{AB} = 30B$ |  |  |  |  |
| 3                                            | 4.2     | $I_2=10A$       | 18             | 4.3     | $I_1 = 1,08A$  |  |  |  |  |
| $\overline{\mathbf{4}}$                      | 4.2     | $U_3 = 40B$     | 19             | 4.3     | $U_1 = 10,8B$  |  |  |  |  |
| 5                                            | 4.2     | $U_1 = 100B$    | 20             | 4.3     | $I_2 = 0,72A$  |  |  |  |  |
| 6                                            | 4.2     | $U_{AB} = 200B$ | 21             | 4.3     | $I_3 = 1,8A$   |  |  |  |  |
| 7                                            | 4.2     | $I_1 = 20A$     | 22             | 4.3     | $I_3 = 1,8A$   |  |  |  |  |
| 8                                            | 4.2     | $U_6 = 60B$     | 23             | 4.3     | $U_4 = 12B$    |  |  |  |  |
| 9                                            | 4.2     | $U_4 = 36B$     | 24             | 4.3     | $I_6 = 3A$     |  |  |  |  |
| 10                                           | 4.2     | $I_6 = 4A$      | 25             | 4.3     | $U_5 = 18B$    |  |  |  |  |
| 11                                           | 4.2     | $I_2 = 5A$      | 26             | 4.3     | $I_3 = 1,2A$   |  |  |  |  |
| 12                                           | 4.2     | $U_3 = 20B$     | 27             | 4.3     | $U_3 = 7,2B$   |  |  |  |  |
| 13                                           | 4.2     | $I_{4.5}=3A$    | 28             | 4.3     | $I_1 = 3,24A$  |  |  |  |  |
| 14                                           | 4.2     | $U_{AB} = 100B$ | 29             | 4.3     | $U_5 = 54B$    |  |  |  |  |
| 15                                           | 4.2     | $I_1=10A$       | 30             | 4.3     | $I_4 = 9A$     |  |  |  |  |

Таблина 4.1 - Исхолные ланные

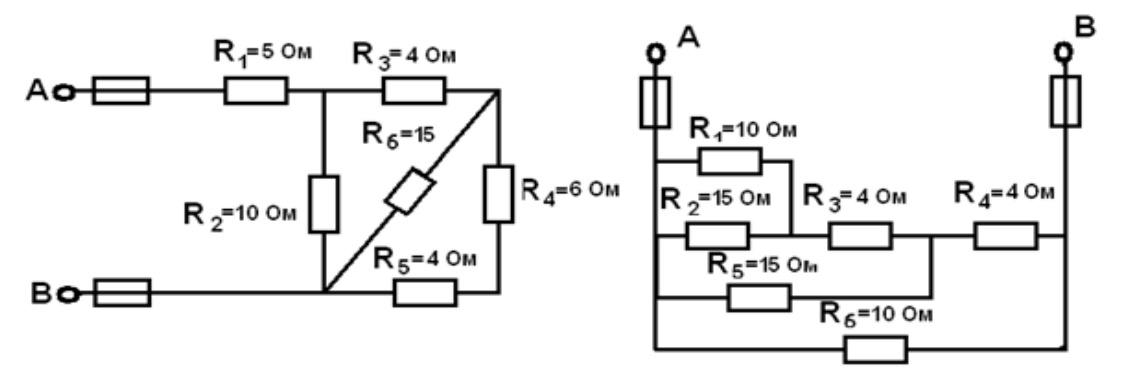

Рисунок 4.2

Рисунок 4.3

# ПРАКТИЧЕСКОЕ ЗАНЯТИЕ №5

## РАСЧЕТ НЕРАЗВЕТВЛЕННОЙ ЦЕПИ ПЕРЕМЕННОГО ТОКА

## Цель работы:

- Формирование освоения умений и усвоения знаний и овладение профессиональными (ПК) и общими (ОК) компетенциями: У1- У6, 31, 32, ОК1-ОК8, ПК1.1- ПК1.4, ПК3.1-ПК3.3

- Закрепить навыки расчета цепей переменного тока.

- Уметь строить векторные диаграммы напряжений и токов.

#### Порядок выполнения работы:

1. Изучить теоретические сведения.

2. Начертить неразветвленную цепь переменного тока.

3. Определить необходимые величины.

4. Начертить векторную диаграмму цепи

5. Сделать вывод.

#### Теоретические сведения:

Выполнение данного задания требует знание закона Ома для всей цепи и ее участков, методики определения полного сопротивления цепи при последовательном соединении активных и реактивных элементов, а также умения вычислять мощности. Содержание задач и схемы цепей приведены в условии, а данные к ним – в табл. 5.1.

Пример 1. Неразветвленная цепь переменного тока содержит катушку с активным сопротивлением  $R_k = 3$  Ом и индуктивным  $X_l = 12$  Ом, активное сопротивление R=5 Ом и конденсатор с сопротивлением  $X_c$ = 6 Ом (рис 5.1). К цепи приложено напряжение  $U = 100 B$  (действующие значение).

Определить:

1) полное сопротивление цепи;

 $2)$  TOK:

3) коэффициент мощности;

4) активную, реактивную и полную мошности;

5) напряжение на каждом сопротивлении.

6) начертить в масштабе векторную диаграмму цепи.

### Решение:

1. Определим полное сопротивление цеп:

$$
Z = \sqrt{(R_K + R)^2 + (X_L - X_C)^2} \quad Z = \sqrt{8^2 + (12 - 6)^2} = 10 \text{ OM}.
$$

2. Определяем ток цепи I= U/Z =  $100/10=10$  A.

3. Находим коэффициент мощности цепи. Во избежание потери знака угла (косинус-функция четная определяем sino:  $\sin\varphi = (X_L - X_C)/Z = (12 -$ 6)/10=0,6 по таблицам Брадиса  $\varphi$ = 36°50, коэффициент мощности

 $\cos \varphi = \cos 36^\circ 50 = 0.8$ 

4. Определим активную, реактивную и полную мощности цепи: P=UIcos $\varphi$ =100\*10\*0,8=800 B r или P=I<sup>2</sup>(R<sub>K</sub>+R) =10<sup>2</sup>(3+5) = 800 B r,

 $Q=I^2(X_L-X_C)=10^2(12-6)=600$  Bap или  $Q=UI \sin\varphi = 100^* 10^* 0, 6=600$ Bap,

 $S = UI = 100*10 = 1000$  ВА или  $S = I^2Z = 10^{2*}10 = 1000$ ВА или  $S = \sqrt{P^2 + Q^2} = \sqrt{600^2 + 800^2} = 1000 \text{ BA}$ Rĸ R

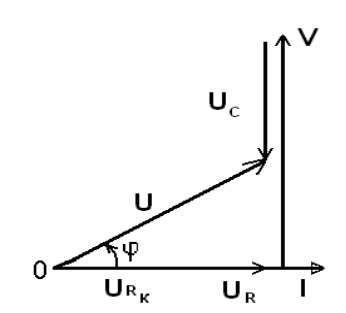

Рисунок 5.1 - Схема неразветвленной цепи переменного тока

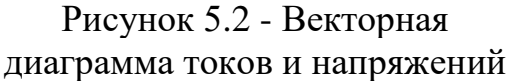

#### Задание: Варианты (1-30)

Неразветвленная переменного иепь показанная тока. Ha соответствующем рисунке, содержит активные реактивные  $\overline{M}$ сопротивления, величины которых заданы в табл. 5.1. Кроме того, известна одна из дополнительных величин (U, I, P, Q, S). Определить следующие величины, если они не заданы в таблице вариантов: 1) полное сопротивление цепи Z; 2) напряжение U, приложенное к цепи; 3) силу тока в цепи; 4) угол сдвига фаз (величину и знак); 5) активную Р, реактивную Q, полную S мощности, потребляемые цепью.

Начертить в масштабе векторную диаграмму цепи и пояснить ее построение. С помощью логических рассуждений пояснить, как изменится ток в цепи и угол сдвига фаз, если частоту тока увеличить вдвое. Напряжение, приложенное к цепи, считать неизменным. Указание: Смотри решение примера 1.

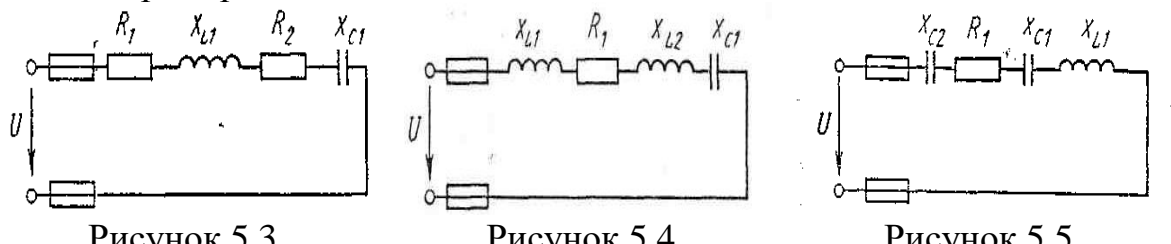

Рисунок 5.3

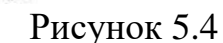

Рисунок 5.5

| Таблица 5.1 |         |                |         |                |                          |                |                |                   |
|-------------|---------|----------------|---------|----------------|--------------------------|----------------|----------------|-------------------|
| $N_2$       | $N_2$   | $R_1$ ,        | $R_2$ , | $X_{L1}$       | $X_{L2}$                 | $X_{C1}$       | $X_{C2}$       | Дополнительная    |
| Варианта    | рисунка | O <sub>M</sub> | Oм      | O <sub>M</sub> | Oм                       | O <sub>M</sub> | O <sub>M</sub> | величина          |
|             |         | 3              | 4       | 5              | 6                        |                | 8              |                   |
|             | 5.3     | 8              | 4       | 18             |                          | 2              |                | $I=10 A$          |
|             | 5.3     | 10             | 20      | 50             | $\overline{\phantom{0}}$ | 10             |                | $P=120 BT$        |
|             | 5.3     | 3              |         |                |                          | $\overline{2}$ |                | $P_2 = 100 B_T$   |
|             | 5.3     | 12             | 20      | 30             |                          | 6              |                | $U_1 = 72 B$      |
|             | 5.3     | 4              | 8       | 18             |                          | $\overline{2}$ |                | $U=40 B$          |
| 6           | 5.3     | $\overline{2}$ |         |                |                          | 8              |                | $Q_{C1}$ =-96 Bap |

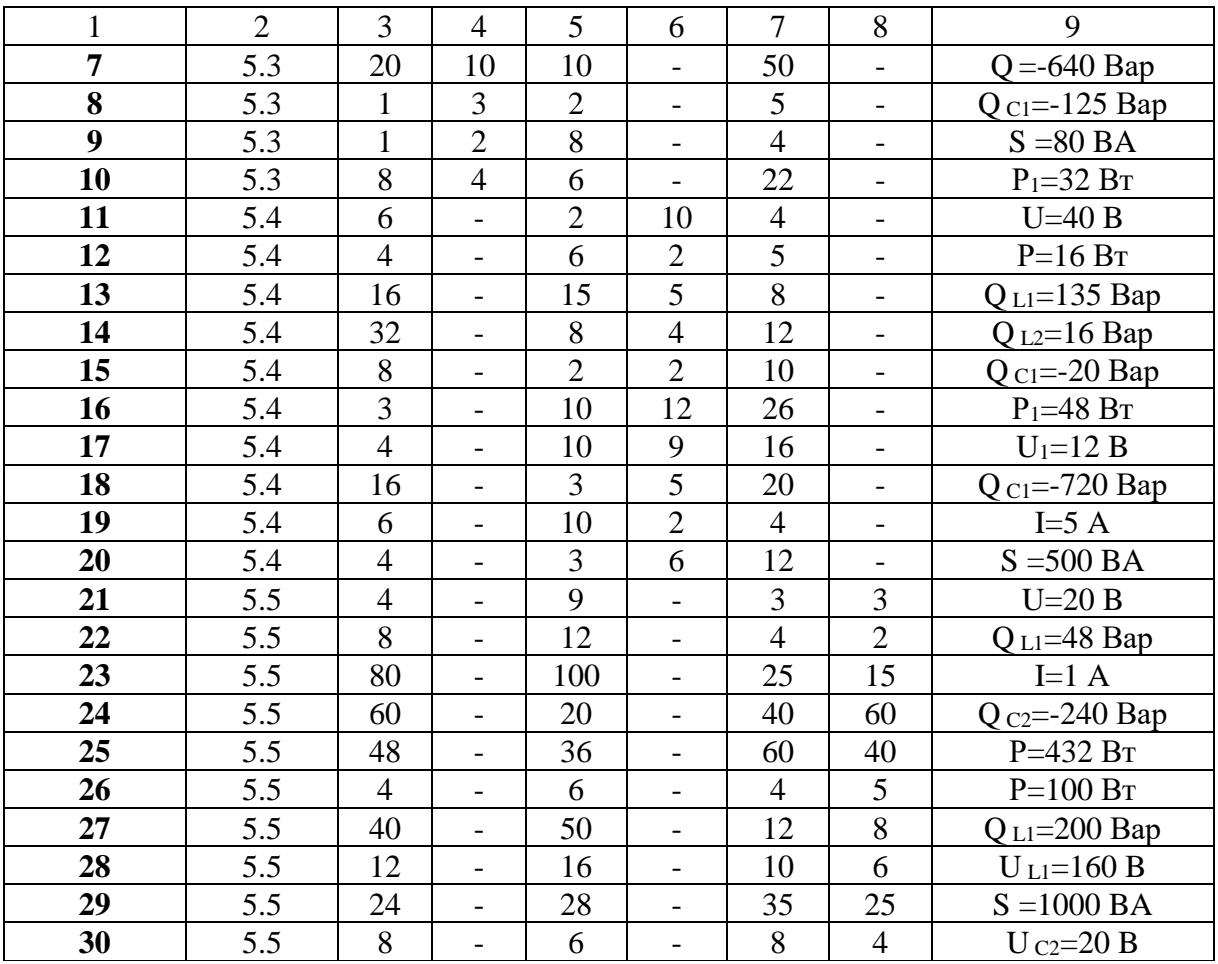

## ПРАКТИЧЕСКОЕ ЗАНЯТИЕ №6

## ИССЛЕДОВАНИЯ ПОСЛЕДОВАТЕЛЬНОГО СОЕДИНЕНИЯ АКТИВНОГО, ИНДУКТИВНОГО И ЁМКОСТНОГО **СОПРОТИВЛЕНИЙ**

#### Цель работы:

- Формирование освоения умений и усвоения знаний и овладение профессиональными (ПК) и общими (ОК) компетенциями: У1- У6, 31, 32, ОК1-ОК8, ПК1.1- ПК1.4, ПК3.1-ПК3.3

- Исследовать неразветвленную электрическую цепь переменного тока, содержащую активное и реактивное сопротивления.

- Научиться строить векторные диаграммы токов и напряжений.

#### Теоретические сведения:

В цепи с последовательно соединенными активным сопротивлением R, индуктивностью L и емкостью С проходит синусоидальный ток, то действующее значение напряжения на зажимах этой цепи равно:

$$
U = \sqrt{(U_R + U_{RK})^2 + (U_L - U_C)^2}
$$
,  $U = I \cdot Z$ ,

Сопротивление конденсатора определяется по формуле:  $X_c = 1/2\pi fC$ .

Индуктивное сопротивление катушки:  $X_L = 2\pi fL$ .

Полное сопротивление катушки: Z<sub>K</sub>=  $\sqrt{R_{\scriptscriptstyle{K}}}^2 + X_{\scriptscriptstyle{K}}^2$  ,

где  $X_K = X_L - X_C$ - реактивное сопротивление цепи.

Полное сопротивление всей цепи определяется по формуле:

$$
Z = \sqrt{(R + R_K)^2 + (X_L - X_C)^2}
$$

Падение напряжения на элементах цепи рассчитывается:

$$
U_{RK} = I \cdot R_K, U_R = I \cdot R, U_L = I \cdot X_L, U_C = I \cdot X_C.
$$

Активная мощность цепи: P=U·I·cosφ=I<sup>2</sup>·(R+R<sub>K</sub>)=I·(U<sub>R</sub>+U<sub>RK</sub>) Реактивная мощность цепи: Q=U·I·sin $\varphi$ =I<sup>2</sup>·(X<sub>L</sub>-X<sub>C</sub>)=I(U<sub>L</sub>-U<sub>C</sub>);

Полная мощность цепи: S= $\sqrt{P^2+Q^2}\;\;$ =I<sup>2</sup>·Z=I·U<sub>BX</sub>; Коэффициент мощности: cosφ=R/Z

### **Порядок выполнения работы:**

1. Собрать электрическую цепь согласно рисунку 6.1 и предъявить её для проверки преподавателю.

2. Измерить силу тока, падение напряжения на каждом элементе цепи.

3. Вычислить мощности, сопротивления, углы сдвига фаз и ёмкость конденсатора.

4. Построить векторную диаграмму.

5. Ответить на контрольные вопросы.

6. Сделать вывод.

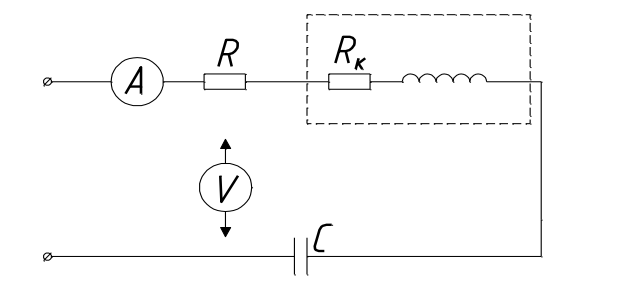

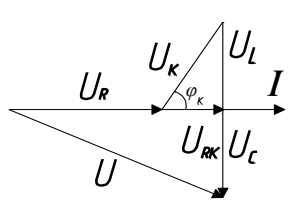

Рисунок 6.1 - Схема исследования последовательного соединения активного индуктивного и емкостного сопротивления

Таблица 6.1

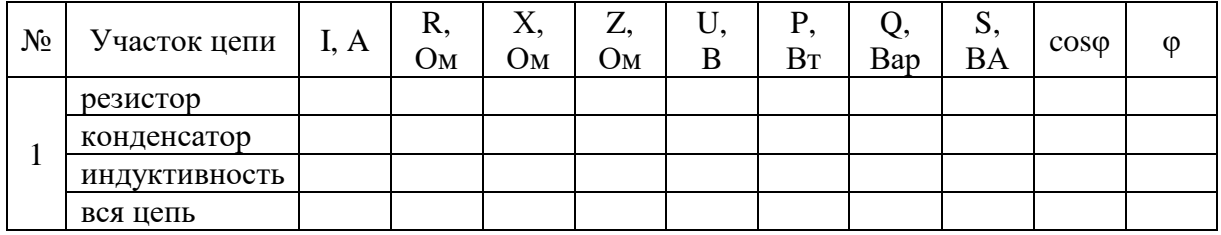

### **Контрольные вопросы:**

1. Какое сопротивление электрической цепи называют активным?

2. Почему ток в цепи с индуктивностью отстает по фазе от напряжения на 90 градусов?

3. Что означает  $\varphi > 0, \varphi < 0, \varphi = 0$ ?

## ПРАКТИЧЕСКОЕ ЗАНЯТИЕ №7

## ИССЛЕДОВАНИЕ ПАРАЛЛЕЛЬНОГО СОЕДИНЕНИЯ АКТИВНОГО И РЕАКТИВНОГО СОПРОТИВЛЕНИЙ

#### Цель работы:

- Формирование освоения умений и усвоения знаний и овладение профессиональными (ПК) и общими (ОК) компетенциями: У1- У6, 31, 32, ОК1-ОК8, ПК1.1- ПК1.4, ПК3.1-ПК3.3.

- Закрепить навыки расчета трехфазных цепей переменного тока.

- Уметь строить векторные диаграммы напряжений и токов.

#### Теоретические сведения:

Токи в параллельных цепях условно разделяют на активную и реактивную составляющие. В лабораторной работе изучается электрическая цепь синусои-дального напряжения, состоящая из трёх параллельных ветвей. Резистор представляет собой активный элемент, поэтому:

 $I_A = I_1$ ;  $I_P = 0$ ;  $S = U \cdot I_1$ ;  $P = S$ ;  $Q = 0$ ;  $\sin \varphi = 0$ .

Катушка индуктивности — это активно-реактивный элемент:

 $I_A = P_{KAT}/U$ ;  $I_P = / (I_2^2 - I_A^2)$ ;  $P_{KAT} = P_{UEHM} - P_{PE3MCTOP}$ ;  $\sin \varphi = I_P / I_A$ ;  $Q = U \cdot I_P$ ;  $S = U \cdot I$ .

Конденсатор - реактивный элемент (нагревом пренебрегаем):

 $I_A = 0$ ;  $I_P = I_3$ ;  $P=0$ ;  $Q=S$ ;  $S=U \cdot I_3$ ;  $\sin \varphi = -1$ ;

Расчётные формулы для всей цепи:

 $I_A = I_{A \text{ PE3}} + I_{A \text{ KAT}}$ ;  $I_P = I_{P \text{ KAT}} - I_{P \text{ KOHJ}}$ ;  $Q = Q_{KAT} - Q_{KOHJ}$ ;  $S = U I$ ;  $\sin \varphi = I_P / I$ .

#### Порядок выполнения работы:

1. При помощи магазина емкостей установить первый режим. Ток катушки при этом должен быть значительно больше тока конденсатора. Измеренные значения токов, напряжения и активной мошности всей цепи занести в таблицу 7.1.

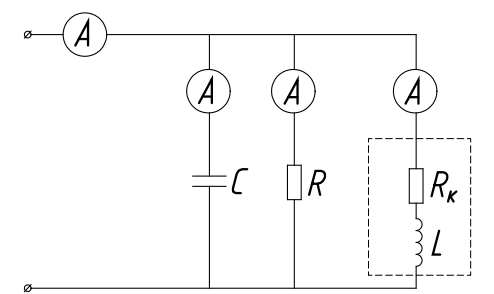

Рисунок 7.1 - Схема исследования параллельного соединения активно-реактивных элементов

2. Установить режим  $\varphi = 0$ , при этом ток всей цепи будет наименьшим.

3. Для третьего опыта необходимо ток конденсатора установить максимальным.

4. Произвести необходимые расчёты, заполнить таблицу 7.1.

5. По данным опытов построить векторные диаграммы токов и напряжений. Построение начинать  $\mathbf{c}$ вектора напряжения  $\overline{R}$ 

#### соответствующем масштабе.

- 6. Ответить на контрольные вопросы.
- 7. Сделать вывод.

#### Таблица 7.1

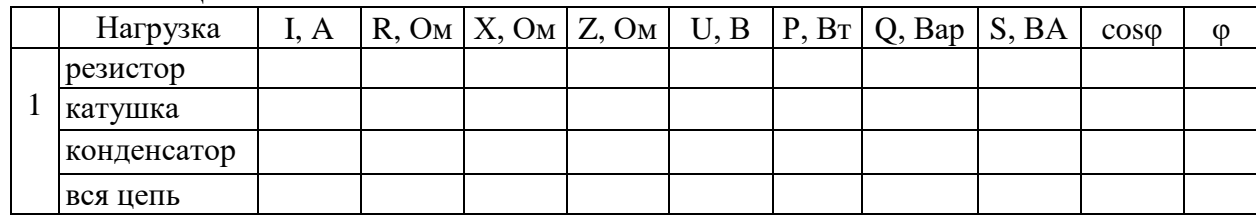

#### **Контрольные вопросы:**

1. С какой целью повышают коэффициент мощности цепи?

2. Как вычислить коэффициент мощности цепи, если измерены ток, напряжение и активная мощность?

3*.* Как изменится активная мощность цепи, если параллельно активноиндуктивному потребителю подключить конденсатор?

4. За счет чего уменьшается потребляемый из сети ток, если параллельно активно-индуктивному потребителю подключить конденсатор?

5. Как рассчитать емкость конденсатора, необходимую для полной компенсации реактивной энергии?

6. Как построить векторную диаграмму цепи, содержащую параллельно включенные индуктивную катушку и резистор?

7. Как построить векторную диаграмму цепи, содержащую параллельно включенные индуктивную катушку и конденсатор?

## **ПРАКТИЧЕСКОЕ ЗАНЯТИЕ №8**

## **ИССЛЕДОВАНИЕ ТРЁХФАЗНОЙ ЦЕПИ ПРИ СОЕДИНЕНИИ ПРИЕМНИКА «ЗВЕЗДОЙ»**

### **Цель работы:**

- Формирование освоения умений и усвоения знаний и овладение профессиональными (ПК) и общими (ОК) компетенциями: У1-У6, З1, З2, ОК1-ОК7, ПК1.1, ПК1.3, ПК1.4, ПК2.4, ПК2.5, ПК3.1-ПК3.3.

- Установить соотношение между линейными и фазными токами напряжениями при различной нагрузке фаз.

### **Теоретические сведения:**

Соединение звездой заключается в том, что концы приёмников X, Y, Z соединяют в одну общую точку, а на оставшиеся свободные начала ABC подают напряжение. В лабораторной работе исследуется четырехпроходная цепь, т.е. цепь с нулевым проводом. В качестве нагрузки (потребителя) служат последовательно соединённые резисторы. Коэффициент мощности

равен единице (активная нагрузка), угол сдвига фаз между током и напряжением в каждой фазе равен нулю. Если полные сопротивления отдельных приёмников равны по величине и характеру нагрузки, то такую нагрузку называют симметричной:

## $R_A=R_B=R_C$

В данной электрической цепи токи в фазах равны по величине и сдвинуты относительно друг друга на 120°. Ток в нулевом проводе отсутствует. При несимметричной нагрузке возникает ток в нулевом проводе:

 $I_0=I_A+I_B+I_C$  (сумма векторов)

Сопротивления потребителей можно найти по формулам:

 $R_A= U_A/I_A$ ,  $R_B= U_B/I_B$ ,  $R_C= U_C/I_C$ 

Обрыв линейного провода можно рассматривать как частный случай несимметричного режима трёхфазной цепи. Нулевой провод выравнивает фазные напряжения при несимметричном потребителе.

## **Порядок выполнения работы:**

1. Установить равные значения сопротивлений всех фаз. Измерить токи и напряжения (в качестве нагрузки используем магазин сопротивлений).

2. Исследовать цепь при несимметричной нагрузке. Показания приборов занести в таблицу измерений 8.1.

3. Проделать опыт обрыва линейного провода С.

4. По данным опытов вычислить сопротивления резисторов, мощность каждой фазы и всей цепи.

5. Построить векторные диаграммы токов и напряжений для 1 и 2 опытов. (Построение начинаем с симметричной системы напряжений.)

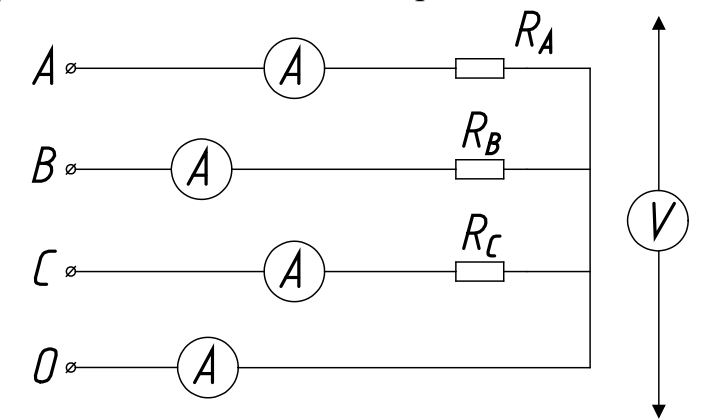

Рисунок 8.1 - Схема исследования трехфазной цепи при соединении потребителя «звездой»

Таблина 8.1

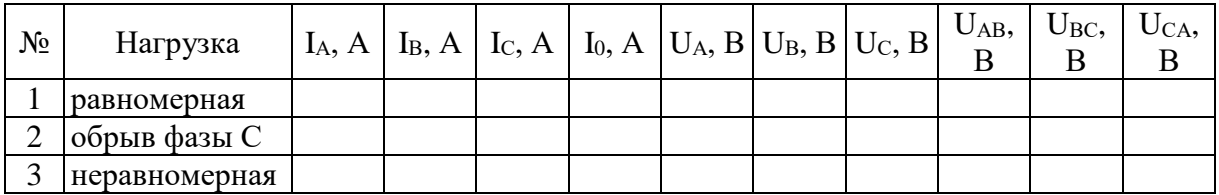

Таблица вычислений

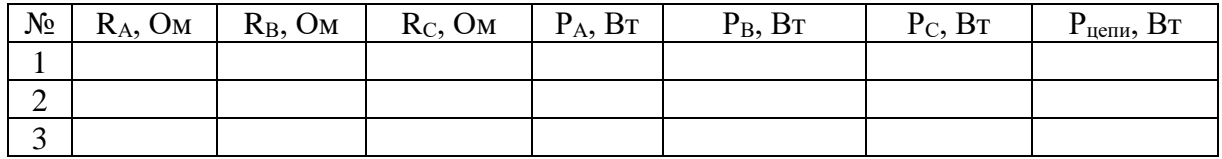

#### **Контрольные вопросы**

1. Какое соединение трех потребителей называется соединением по схеме «звезда»?

2. Какое напряжение потребителя называют фазным и какое линейным?

3. Какая трехфазная нагрузка называется симметричной?

4. В каком случае для подключения к сети потребителя, соединенного звездой, требуется четыре провода, а когда достаточно только трех проводов?

5. В каком соотношении находятся фазные напряжения сети и фазные напряжения потребителей при симметричной нагрузке; несимметричной нагрузке с нейтральным проводом и без него?

6. Как определяется ток в нейтральном проводе?

7. Почему при несимметричном потребителе, соединенном звездой, обрыв нейтрального провода является аварийным режимом?

## **ПРАКТИЧЕСКОЕ ЗАНЯТИЕ №9**

## **ИССЛЕДОВАНИЕ ТРЁХФАЗНОЙ ЦЕПИ ПРИ СОЕДИНЕНИИ ПРИЕМНИКА «ТРЕУГОЛЬНИКОМ»**

#### **Цель работы:**

- Формирование освоения умений и усвоения знаний и овладение профессиональными (ПК) и общими (ОК) компетенциями: У1-У6, З1, З2, ОК1-ОК7, ПК1.1, ПК1.3, ПК1.4, ПК2.4, ПК2.5, ПК3.1-ПК3.3.

- Установить соотношения между линейными и фазными токами и напряжениями при различной нагрузке фаз; выявить влияние обрыва линейного провода на работу трёхфазного потребителя.

## **Теоретические сведения:**

При соединении в треугольник приёмники энергии с сопротивлениями  $R_{AB}$ ,  $R_{BC}$ ,  $R_{CA}$  подключаются непосредственно к линейным проводам, вследствие чего линейные напряжения в то же время являются и фазными напряжениями приёмников:  $U_{AB}$ ,  $U_{BC}$ ,  $U_{CA}$ . В фазах потребителя возникают  $\phi$ азные токи:  $I_{AB}$ ,  $I_{BC}$ ,  $I_{CA}$  в линейных проводах - линейные токи:  $I_A$ ,  $I_B$ ,  $I_C$ . На схеме показаны направления токов. Ток в каждом линейном проводе равен разности фазных токов двух фаз, которые соединены с данным проводом:

 $I_A= I_{AB}$ -  $I_{CA}$ ,  $I_B= I_{BC}$ -  $I_{CA}$ ,  $I_C= I_{CA}$ -  $I_{BC}$ .

Сопротивления потребителей можно найти по формулам:

$$
Z_{AB} \!\! = U_{AB}/\ I_{AB},\, Z_{BC} \!\! = U_{BC}/\ I_{BC},\, Z_{CA} \!\! = U_{CA}/\ I_{CA}
$$

При симметричной нагрузке фазные токи равны по величине и сдвинуты между собой на угол 120°. Линейные токи при этом больше фазных в 1,73 раза. Активную мощность всего трёхфазного потребителя находят арифметической суммой мощностей отдельных фаз:

$$
P = P_{AB} + P_{BC} + P_{CA}.
$$

Активную потребляемую мощность каждой фазы находят по формуле:  $P_{AB} = U_{AB} \cdot I_{AB} \cdot \cos \varphi_{AB}$ 

Если сопротивления фаз будут разными, то режим работы называется несимметричным, фазные токи изменятся; изменятся и линейные токи. Обрыв линейного провода С можно рассматривать как частный случай несимметричного режима: фазы ВС и СА окажутся соединёнными последовательно и включёнными под линейное напряжение UAB.Напряжение на фазе АВ не изменится, и она будет работать в прежнем режиме.

### **Порядок выполнения работы:**

1. Установить равные значения сопротивлений всех фаз. Измерить токи и напряжения (в качестве нагрузки используем магазин сопротивлений).

2. Исследовать цепь при несимметричной нагрузке. Показания приборов занести в таблицу измерений 9.1.

3. Проделать опыт обрыва линейного провода С.

4. По данным опытов вычислить сопротивления резисторов, мощность каждой фазы и всей цепи.

5. Построить векторные диаграммы токов и напряжений для 1 и 2 опытов.

6. Ответить на контрольные вопросы.

7. Сделать вывод.

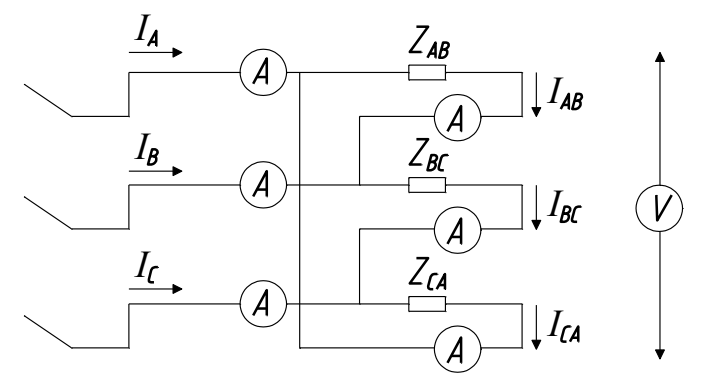

Рисунок 9.1 - Схема исследования трехфазной цепи при соединении потребителя «треугольником»

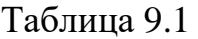

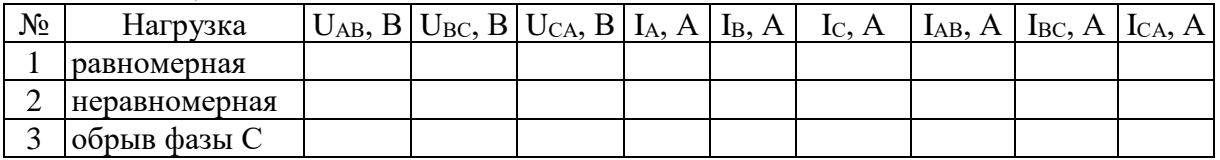

Таблица вычислений

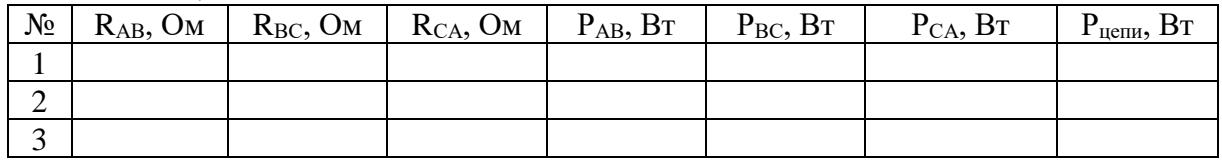

#### **Контрольные вопросы**

1. Какое соединение трех потребителей называется соединением по схеме «треугольник»?

2. Какое напряжение потребителя называют фазным и какое линейным?

3. В каком соотношении находятся линейные и фазные напряжения и токи?

## **ПРАКТИЧЕСКОЕ ЗАНЯТИЕ №10**

## **ИССЛЕДОВАНИЕ ФАЗНЫХ И ЛИНЕЙНЫХ ТОКОВ И НАПРЯЖЕНИЙ В ТРЕХФАЗНОЙ ЦЕПИ**

### **Цель работы:**

- Формирование освоения умений и усвоения знаний и овладение профессиональными (ПК) и общими (ОК) компетенциями: У1-У6, З1, З2, ОК1-ОК7, ПК1.1, ПК1.3, ПК1.4, ПК2.4, ПК2.5, ПК3.1-ПК3.3.

- Закрепить навыки расчета трехфазных цепей переменного тока.

- Уметь строить векторные диаграммы напряжений и токов.

### **Теоретические сведения:**

Выполнение данного занятия требует знания учебного материала темы: Трехфазные электрические цепи. Представления об особенностях соединения источников и потребителей в звезду и треугольник, соотношениях между линейными и фазными напряжениями и токами при таких соединениях, умения строить векторные диаграммы при симметричной и несимметричной нагрузках, а также в аварийных режимах.

### **Пример 1.**

В трехфазную сеть включили треугольником несимметричную нагрузку (рис. 10.1, а): в фазу АВ - активное сопротивление  $R_{AB} = 10$  Ом; в фазу ВС -индуктивное сопротивление  $X_{BC}=6$  Ом и активное  $R_{BC}=8$  Ом; в фазу СА -активное сопротивление  $R_{CA} = 5$  Ом. Линейное напряжение сети UНОМ - 220 В. Определить фазные токи и начертить векторную диаграмму цепи, из которой графически найти линейные токи в следующих случаях: 1) в нормальном режиме; 2) при аварийном отключении линейного провода А; 3) при аварийном отключении фазы АВ.

#### **Решение:**

### **1. Нормальный режим.**

Определяем фазные токи:  $I_{AB} = U_{HOM} / R_{AB} = 220/10 = 22$  A;  $I_{BC} = U_{HOM}$ 

 $/Z_{BC}$  =U<sub>HOM</sub> / $\sqrt{R_{BC}^2 + X_{BC}^2}$  = 220/ $\sqrt{8^2 + 6^2}$  = 22 A; I<sub>CA</sub> = U<sub>HOM</sub> /R<sub>CA</sub> = 220/5 = 44 А. Вычисляем углы сдвига фаз в каждой фазе:  $\varphi_{AB} = 0$ ;

 $\varphi_{BC} = X_{BC}/Z_{BC} = 6/\sqrt{8^2 + 6^2} = 0,6$ ;  $\varphi_{BC} = 36^{\circ}50$ ';  $\varphi_{CA} = 0$ .

Для построения векторной диаграммы выбираем масштаб по току: 1 см  $= 10$  А и напряжению: 1 см  $= 40$  В. Затем в принятом масштабе откладываем векторы фазных (они же линейные) напряжений  $U_{AB}$ ,  $U_{BC}$ ,  $U_{CA}$  под углом 120° друг относительно друга (рис. 10.1, б). Затем откладываем векторы фазных токов: ток в фазе AB совпадает с напряжением  $U_{AB}$ ; в фазе BC ток отстает от напряжения U<sub>BC</sub> на угол  $\varphi_{BC}$  = 36°50'; ток в фазе СА совпадает с напряжением U<sub>CA</sub>. Затем строим векторы линейных токов на основании известных уравнений:

 $I_A = I_{AB} + (-I_{CA}); I_B = I_{BC} + (-I_{CA}); I_C = I_{CA} + (-I_{BC}).$  Измеряя длины векторов линейных токов и пользуясь масштабом, находим их значение:

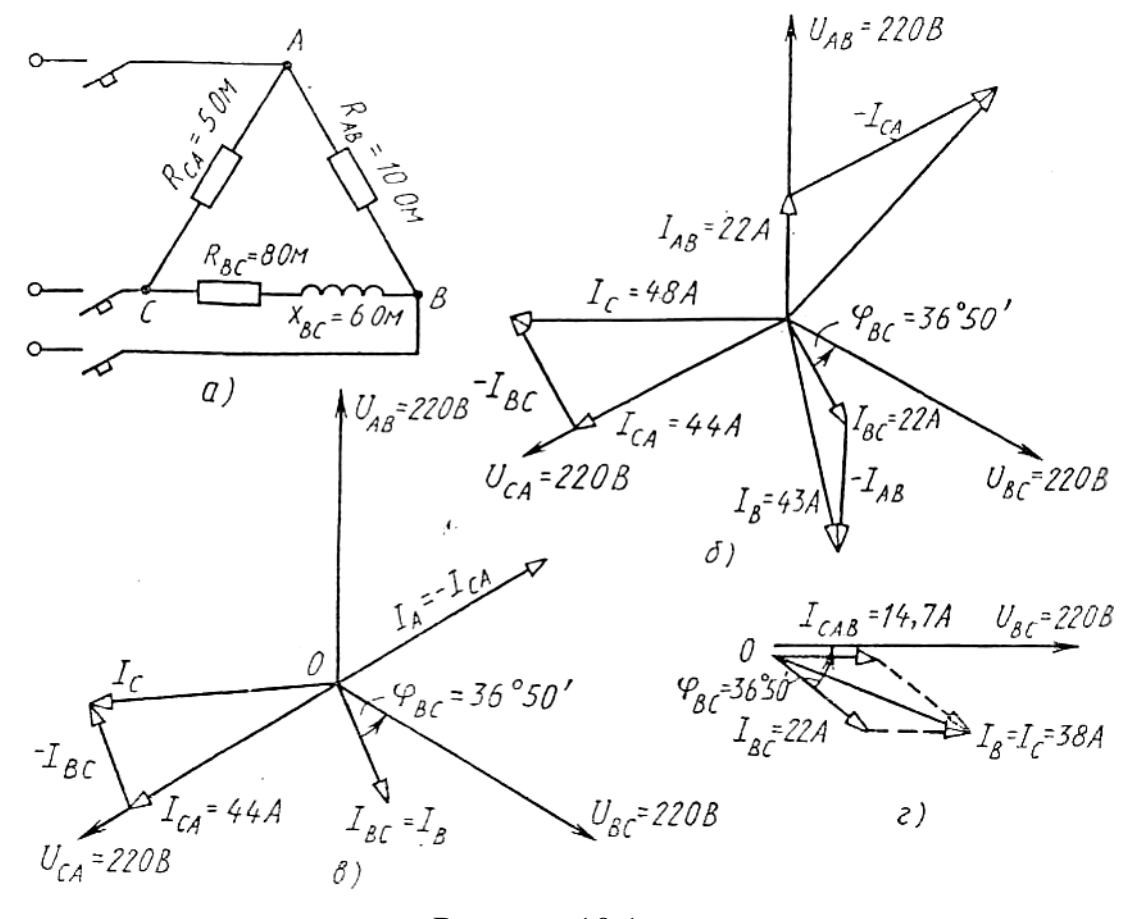

 $I_A = 55 A$ ;  $I_B = 43 A$ ;  $I_C$ 

Рисунок 10.1

#### **2. Аварийное отключение линейного провода А.**

В этом случае трехфазная цепь превращается в однофазную с двумя параллельно включенными ветвями CAB и ВС и рассчитывается как обычная однофазная схема с одним напряжением U<sub>BC</sub>. Определяем токи IСАВ и IB**C.**

Полное сопротивление ветви CAB:  $Z_{\text{CAB}} = R_{\text{CA}} + R_{\text{AB}} = 5 + 10 = 15$  Ом. Сила тока  $I_{\text{CAB}} = U_{\text{BC}} / Z_{\text{CAB}} = 220/15 = 14.7 \underline{A}$ ;  $\varphi_{\text{CAB}} = 0$ .

Полное сопротивление ветви ВС:  $Z_{BC} = \sqrt{R_{BC}^2 + X_{BC}^2} = \sqrt{8^2 + 6^2} = 10$  Ом.

Сила тока I<sub>BC</sub> = U<sub>BC</sub> / Z<sub>BC</sub> = 220/10 = 22 A;  $\varphi_{BC} = X_{BC}/Z_{BC} = 6/\sqrt{8^2 + 6^2} = 0,6;$ 

 $\varphi_{BC}$ = 36°50' На (рис. 10.1, г) построена векторная диаграмма цепи. Из диаграммы находим линейные токи:  $I_B = I_C = 38$  A. По направлению же эти токи обратны.

3. Аварийное отключение фазы АВ. При этом ток в отключенной фазе равен нулю, а токи в двух других фазах остаются прежними. На (рис.10.1, в) показана векторная диаграмма для этого случая. Ток  $I_{AB} = 0$ ; линейные токи определяются согласно уравнениям:  $I_A = I_{AB} + (-I_{CA})$ ;  $I_B = I_{BC}$  $+ (-I_{AB})$ ;  $I_C = I_{CA} + (-I_{BC})$ . Таким образом, только линейный ток I<sub>C</sub> сохраняет свою величину; токи Ід и Ів изменяются до фазных значений. Из диаграммы графически находим линейные токи:  $I_A = 44 A$ ;  $I_B = 22 A$ ;  $I_C = 45 A$ .

#### Задание: Варианты 1-10.

В трехфазную сеть включили три одинаковые катушки, соединенные в треугольник. Активное сопротивление катушки R, индуктивное X<sub>L</sub>. Линейное напряжение сети U<sub>ном</sub>. Определить: 1) линейные и фазные токи; 2) активную и реактивную мощности, потребляемые цепью; 3) угол сдвига фаз; 4) начертить в масштабе векторную диаграмму цепи. Данные для своего варианта взять из табл. 10.1.

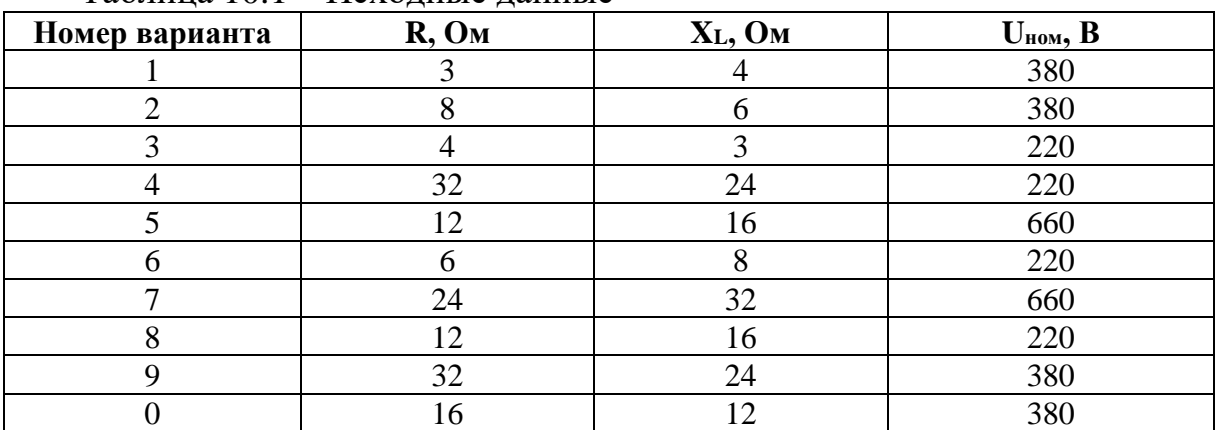

Таблина 10 1 – Исхолные ланные

## ПРАКТИЧЕСКОЕ ЗАНЯТИЕ №11

### НАХОЖДЕНИЕ ПАРАМЕТРОВ ТРАНСФОРМАТОРА

#### Цель работы:

- Формирование освоения умений и усвоения знаний и овладение профессиональными (ПК) и общими (ОК) компетенциями: У2-У5, 31, 32, ОК1-ОК9, ПК1.1, ПК1.2, ПК2.2

- Научиться рассчитывать параметры однофазных и трехфазных

трансформаторов.

### **Теоретические сведения:**

Для выполнения этого практического занятия необходимо знать устройство, принцип действия и соотношения между электрическими величинами однофазных и трехфазных трансформаторов и уметь определять по паспортным данным технические характеристики. Основными параметрами трансформаторов являются:

1) номинальная мощность  $S_{HOM}$ , это полная мощность, которую трансформатор, установленный на открытом воздухе, может непрерывно отдавать в течении всего срока службы (20-25 лет) при номинальном напряжении и при максимальной и среднегодовой температурах окружающего воздуха, равны соответственно 40 и 5º С;

2) номинальное первичное напряжение U<sub>ном1</sub> это напряжение, на которое рассчитана первичная обмотка;

3) номинальное вторичное напряжение Uном2 это напряжение на выходах вторичной обмотки при холостом ходе и номинальном первичном напряжении. При нагрузке вторичное напряжение  $U_2$  снижается из-за потери напряжения в трансформаторе;

4) номинальные первичный  $I_{\text{HOM1}}$  и вторичный  $I_{\text{HOM2}}$  токи; это токи, вычисленные по номинальной мощности и номинальным напряжениям.

Для **однофазного** трансформатора:

$$
I_{\text{HOM1}} = S_{\text{HOM}} / U_{\text{HOM1}}
$$
  

$$
I_{\text{HOM2}} = S_{\text{HOM}} / U_{\text{HOM2}}
$$
  

$$
\text{A} \rightarrow \text{A} \rightarrow \text{A} \rightarrow \text{B}
$$
  

$$
I_{\text{HOM2}} = S_{\text{HOM}} / U_{\text{HOM2}}
$$

$$
I_{\text{HOM1}} = S_{\text{HOM}} / (\sqrt{3} \ U_{\text{HOM1}})
$$

$$
I_{\text{HOM2}} = S_{\text{HOM}} / (\sqrt{3} \ U_{\text{HOM2}})
$$

Трансформаторы обычно работают с нагрузкой меньше номинальной, определяемой коэффициентом нагрузки  $k<sub>H</sub>$ .

 $k_{\text{H}} = P_2 / (S_{\text{HOM}} \cos \varphi_2)$ 

Значения отдаваемых трансформатором активной и реактивной мощностей зависит от коэффициента мощности потребления созф2.

В трансформаторах напряжения первичное напряжение  $U_1$  больше вторичного  $U_2$ , потому у них  $w_1$   $w_2$ . Обе обмотки выполняются из относительно тонкого провода (первичная из более тонкого, чем вторичная). Вторичное номинальное напряжение  $U_{2}_{\text{HOM}}$  у стационарных трансформаторов составляет  $100 \text{ u } 100/\sqrt{3}$  В при первичном номинальном значении U<sub>1ном</sub> до 750/ $\sqrt{3}$  B.

В трехфазных трансформаторах отношение линейных напряжений называют линейным коэффициентом трансформации, который равен отношению чисел витков обмоток если они имеют одинаковые схемы соединения (∆/∆ и Y/Y). При других схемах коэффициент трансформации находят по формулам:

$$
\mathbf{K} = \mathbf{U}_{\text{HOM1}} / \mathbf{U}_{\text{HOM2}} = \omega_1 / (\sqrt{3} \ \omega_2) \text{ при } \Delta/Y
$$

$$
K = U_{\text{HOM1}} / U_{\text{HOM2}} = (\sqrt{3} \ \omega_1) / \omega_2 \text{ ppu Y} / \Delta
$$

Пример: Трехфазный трансформатор имеет следующие номинальные данные: мощность S<sub>ном</sub>=160 кВА, напряжение обмоток U<sub>ном1</sub>=10 кВ,  $U_{HOM2}$ =0,4 кВ. Коэффициент его нагрузки  $k<sub>H</sub>$ =0,8; коэффициент мощности потребления  $cos\varphi_2=0.95$ . Сечение магнитопровода  $Q=160$  см<sup>2</sup>, амплитуда магнитной индукции  $B_M=1,3T_J$ . Частота тока в сети  $f=50\Gamma$ ц. Определить:1) номинальные токи в обмотках и токи при действительных нагрузках. 2) фазные ЭДС в обмотках. 3) число витков в обмотках. 4) КПД при номинальной и действительной нагрузках. Обмотки трансформатора соединены в звезду.

### Решение:

1. Номинальные токи в обмотках:

$$
IHOM1 = SHOM / (√3 UHOM1) = 160·1000/1,73·10000=9,25 A IHOM2 =\n= SHOM / (√3 UHOM2) = 160·1000/1,73·400 = 231 A\n2. Токи в обмотках при заданны коэффициент е нагрузки:\nI1 = kH IHOM1 = 0,8·9,25=7,4 A\nI2 = kH IHOM2 = 0,8·231=185 A\n3. Фазные ЭДС в обмотках при соединении обмоток Y/Y\nEΦ1=UHOM1 / √3 =10000/1,73=5774 B EΦ2=UHOM2 / √3 =400/1,73=230 B\n4. Числа витков обмоток находим из формул:\nEΦ1=4,44 f·ω1 · ΦM=4,44 f·ω1 · BM · Q,\nоткуда число витков:\nω1 = EΦ1/(4,44 f· BM · Q)= 5774/(4,44·50·1,3·0,016)=1250\nω1 = ω1 / EΦ2= 1250·230/5774=50\n5. K\Pi\Pi μPH HOMUHAJLHOЙ Harpy3ke.
$$

Предварительно из таблицы 11.1 находим потери в стали  $P_{CT} = 0.51$  кВт и потери в обмотках  $P_0 = 3.1$ к $B$ т.

Тогла КПД:

 $n_{\text{HOM}} = S_{\text{HOM}} \cos \varphi_2 / (S_{\text{HOM}} \cos \varphi_2 + P_{\text{CT}} + P_{\text{O}}) = 160.095 / (160.095 + 0.51 + 3.1) =$  $=$ 0,977 или 97,7%

6. КПД при действительной нагрузке

 $k_{H}$   $S_{HOM}$   $cos\varphi_2$  /  $(k_{H}$   $S_{HOM}$   $cos\varphi_2$   $P_{CT}$   $+k_{H}$ <sup>2</sup>  $P_{O}$ ) =  $\eta =$  $=0.8\cdot160\cdot0.95/(0.8\cdot160\cdot0.95+0.51+0.8^{2}\cdot3.1)=0.98$ 

или 98%

#### Порядок выполнения работы:

1. Изучить теоретические сведения;

2. Рассчитать необходимые параметры трансформатора, данные взять из таблицы 11.2, согласно варианту;

3. Ответьте на контрольные вопросы;

4. Сделать вывод.

#### Контрольные вопросы:

1. Перечислить виды трансформаторов.

2. От чего зависит кол-во витков в обмотке?

3. Что называется коэффициентом трансформации? Какой опыт нужно провести, чтобы практически определить его?

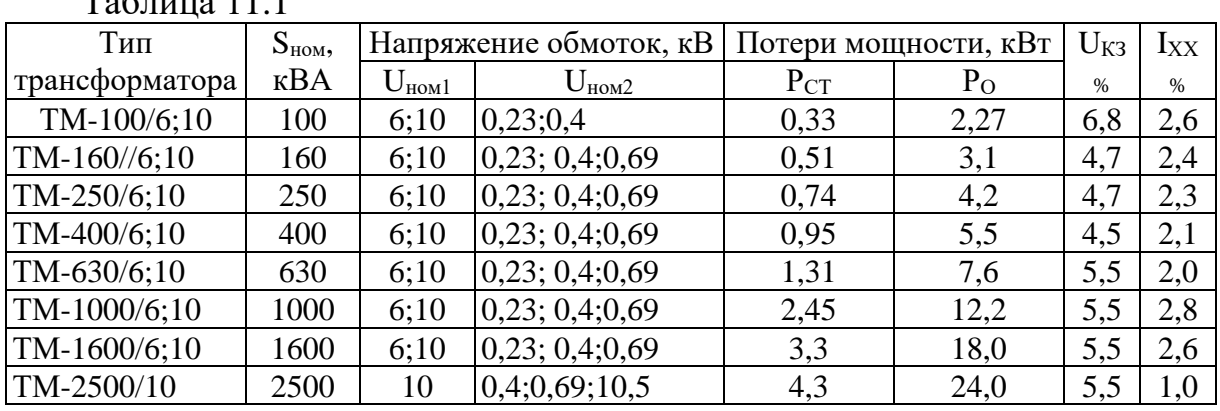

 $T<sub>0</sub>$ 

Примечание: Трансформатор ТМ-400/10 с масляным охлаждением  $S_{HOM}$ =400 кВА,  $U_{HOM}$ =10 кВ и  $U_{HOM}$ =0,23 кВ или 0,4 кВ или 0,69 кВ; потери в стали  $P_{CT}$ =0,95 кВт, потери в обмотках  $P_0$ =5,5 кВт; напряжение короткого замыкания  $U_{K3} = 4,5\%$ ; ток холостого хода  $I_{XX} = 2,1\%$ 

Задание: Варианты 1-30. Трехфазный трансформатор питает активную нагрузку  $P_2$ при коэффициенте мощности соѕф, Определить: 1) первичный и вторичный токи; 2) коэффициент нагрузки трансформатора  $k_H$ ; 3) токи в обмотках при фактической нагрузке; 4) суммарные потери в трансформаторе при номинальной нагрузке; 5) КПД трансформатора при номинальной и фактической нагрузках. Данные для своего трансформатора взять из таблицы 11.2. Недостающие величины принять из таблицы 11.1.

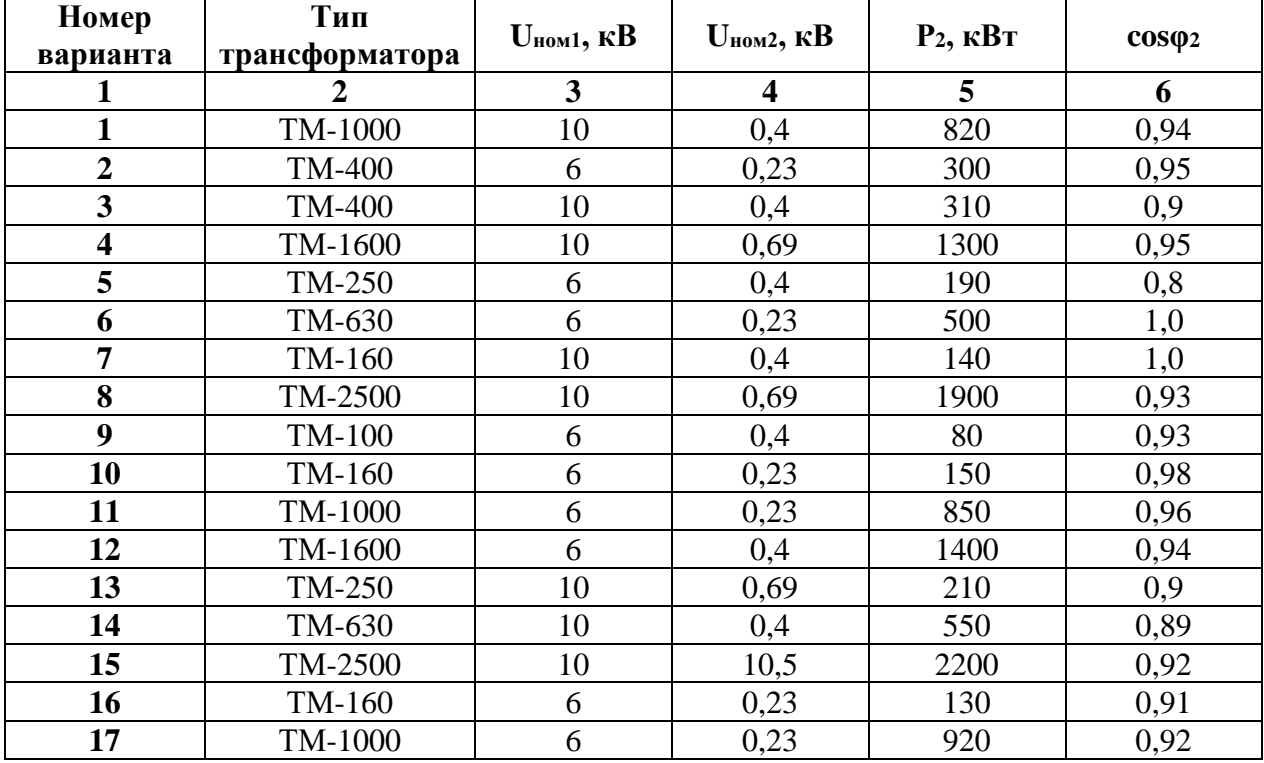

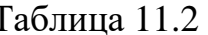

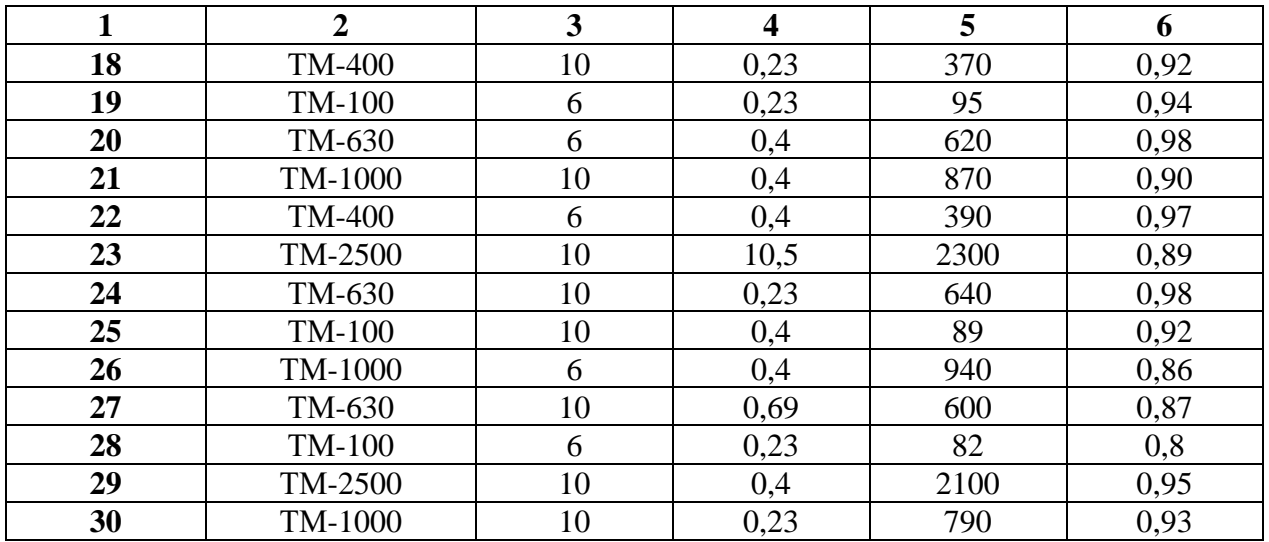

## **ПРАКТИЧЕСКОЕ ЗАНЯТИЕ № 12**

## **РАСЧЕТ ПАРАМЕТРОВ МАШИН ПЕРЕМЕННОГО ТОКА**

## **Цель работы:**

- Формирование освоения умений и усвоения знаний и овладение профессиональными (ПК) и общими (ОК) компетенциями: У2-У6, З2, ОК1- ОК9, ПК1.4, ПК2.1, ПК2.2-ПК2.4.

- Развитие навыков расчета параметров машин переменного тока.

### **Порядок выполнения работы:**

1. Изучить теоретические сведения;

2. Рассчитать необходимые параметры машин переменного тока.

- 3. Начертить энергетическую диаграмму асинхронного двигателя;
- 4. Сделать вывод.

## **Теоретические сведения:**

Для выполнения данной работы необходимо знать устройство и принцип действия асинхронного двигателя с короткозамкнутым и фазным ротором, и зависимости между электрическими величинами, характеризующими его работу. Необходимо ознакомиться с рядом возможных синхронных частот вращения магнитного потока при частоте тока 50 Гц: **3000, 1500, 1000, 750, 600** об/мин и т.д. Поэтому при частоте вращения ротора, например, **n<sup>2</sup> = 980** об/мин поле может иметь **только n<sup>1</sup> = 1000** об/мин (ближайшая к 980 об/мин из ряда синхронных частот вращения) и можно сразу определить скольжение, даже не зная числа пар полюсов:  $s = (n_1 - \frac{1}{n_1})$  $n_2$ )/  $n_1$  = (1000-980)/1000 = 0,02.

В настоящее время промышленность выпускает асинхронные двигатели серии 4А мощностью от 0,06 до 400 кВт (табл. 12.1). Обозначение типа двигателя расшифровывается так: **А** — асинхронный; **4** — номер серии; **X** — алюминиевая оболочка и чугунные щиты (отсутствие буквы X означает, что корпус полностью выполнен из чугуна); **В** — двигатель

встроен в оборудование; **Н** — исполнение защищенное IP23; для закрытых двигателей исполнения IP44 буквы Н нет; **Р** — двигатель с повышенным пусковым моментом; **С** — сельскохозяйственного назначения; цифра после буквенного обозначения показывает высоту оси вращения в мм; буквы **S, М, L**, после цифр дают установочные размеры по длине корпуса (**S** — самая короткая станина; **М** — промежуточная; **L** — самая длинная); цифра после установочного размера — число полюсов; **У** — климатическое исполнение (для умеренного климата); последняя цифра показывает категорию размещения (**1** — для работы на открытом воздухе, **3** — для закрытых неотапливаемых помещений). В обозначении типов двухскоростных двигателей после установленного размера указывают через дробь оба числа полюсов, например 4А160М**8/4**УЗ. Здесь 8 и 4 означают, что обмотки статора могут переключаться так, что в двигателе образуются 8 и 4 полюса.

**Пример 1.** Расшифровать условное обозначение двигателя 4АР180М4УЗ. Это двигатель четвертой серии, асинхронный, с повышенным пусковым моментом, корпус полностью чугунный (нет буквы X), высота оси вращения 180 мм; размеры корпуса по длине М (промежуточный), четырехполюсный для умеренного климата, третья категория размещения.

**Пример 2.** Трехфазный асинхронный двигатель с короткозамкнутым ротором типа 4А250S4УЗ имеет номинальные данные (табл. 12.1):

мощность  $P_{HOM}$ =75 кВт, напряжение  $U_{HOM}$  =380В; частота вращения ротора n<sub>2</sub> = 1480об/мин; КПД  $\eta_{HOM} = 0.93$ ; коэффициент мощности соѕ $\varphi_{HOM} =$ 0,87; кратность пускового тока Iпуск/Iном=7,5; кратность пускового момента  $M_{\text{HVCK}}/M_{\text{HOM}} = 1.2$ ; способность к перегрузке  $M_{\text{max}}/M_{\text{HOM}} = 2.2$ . Частота тока в сети  $f_1 = 50$  Гц. Определить:

1) потребляемую мощность;

2) номинальный, пусковой и максимальный моменты;

3) номинальный и пусковой токи;

4) номинальное скольжение;

5) суммарные потери в двигателе;

6) частоту тока в роторе.

### **Решение:**

1. Мощность, потребляемая из сети,

 $P_1 = P_{\text{HOM}}/ \eta_{\text{HOM}} = 75/0.93 = 80.6 \text{ kBr}.$ 

2. Номинальный момент, развиваемый двигателем,

 $M_{HOM} = 9550P_{HOM}$   $n_2 = 9550.75/1480 = 484$  H·m.

3. Пусковой и максимальный моменты:

 $M_{\text{nyck}}=1,2 \cdot M_{\text{HOM}}=1,2 \cdot 484 = 581 \text{ H} \cdot \text{m}$ ;  $M_{\text{max}}=2,2 \cdot 484=1064,8 \text{ H} \cdot \text{m}$ .

4. Номинальный и пусковой токи:

 ${\rm I_{\scriptscriptstyle HOM}} = {\rm P_{\scriptscriptstyle HOM}}$  1000/(  $\sqrt{3}$  · U<sub>HOM</sub> · η<sub>μοм</sub> · cosφ<sub>hom</sub>) =  $= 75.1000/(1,73.380.0,93.0,87) = 141 \text{ A};$  $I_{\text{HVEK}} = 7.5 \cdot I_{\text{HOM}} = 7.5 \cdot 141 = 1057.5 \text{ A}.$ 

5. Номинальное скольжение  $s_{\text{HOM}} = (n_1 - n_2)/n_1 = (1500 - 1480)/1500 = 0.013.$ 6. Суммарные потери в двигателе  $\Sigma P = P_1 - P_{HOM} = 80,6 - 75 = 5,6$  KBT. 7. Частота тока в роторе  $f_{2}=f_1 \cdot s_{\text{HOM}} = 50 \cdot 0.013 = 0.65 \text{ T\text{U}}.$ 

Задание (варианты 1-30). В табл.12.2 задан тип трехфазного асинхронного двигателя с короткозамкнутым ротором. Номинальное напряжение двигателя 380 В. Пользуясь техническими данными двигателей серии 4А, приведенными в табл. 13.1, определить: 1) номинальную Р<sub>ном</sub> и потребляемую  $P_1$  мощности; 2) номинальный  $I_{\text{flow}}$  и пусковой  $I_{\text{move}}$  токи; 3) номинальные частоту вращения  $n_{\text{HOM}}$  и скольжение  $s_{\text{HOM}}$ ; 4) номинальный М<sub>ном</sub> пусковой моменты М<sub>пуск</sub>. Расшифровать условное обозначение двигателя. Начертить энергетическую диаграмму асинхронного двигателя и пояснить ее.

Указание. См. решение примера 1, 2.

 $Ta6\pi$ ина 121

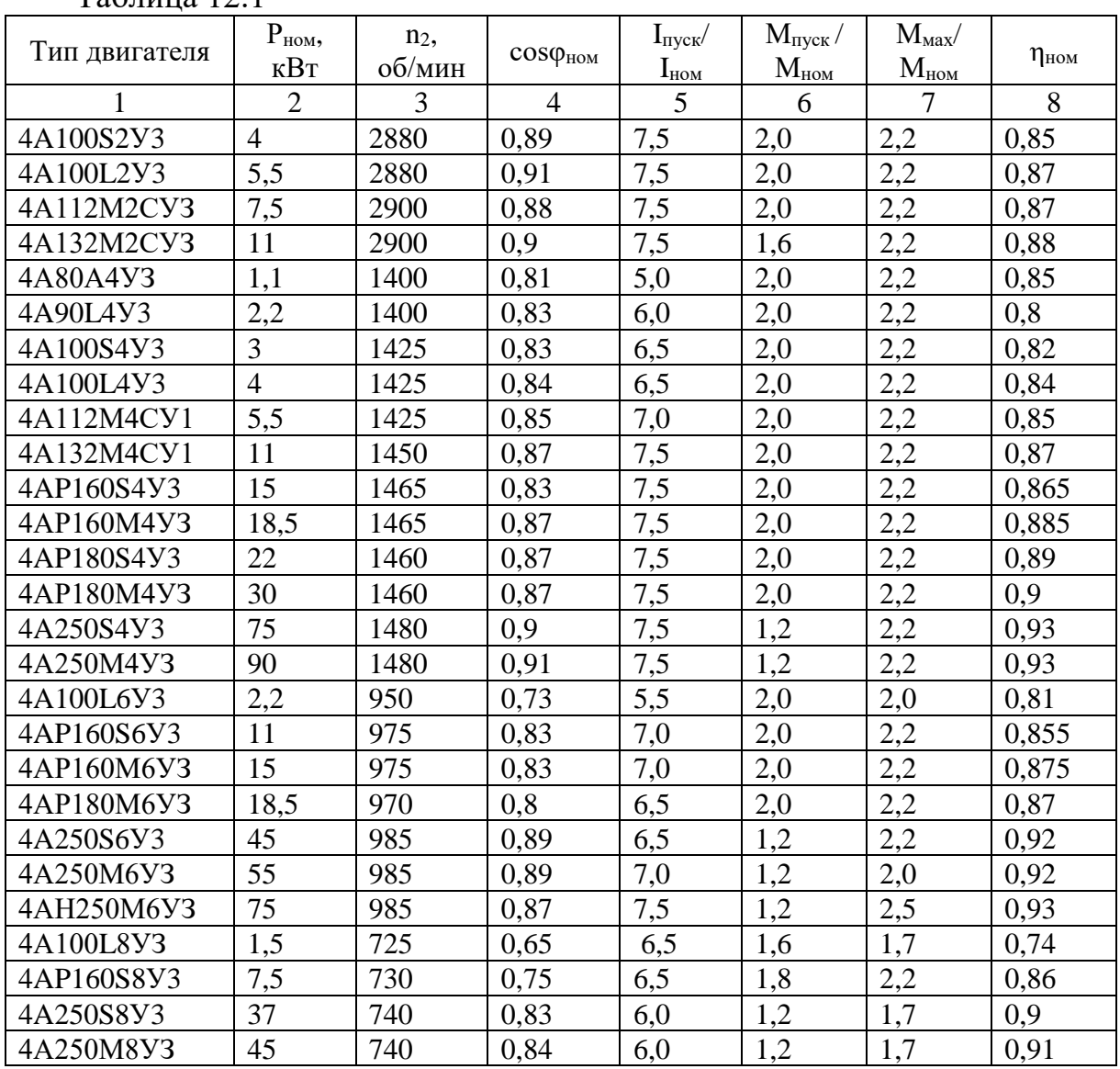

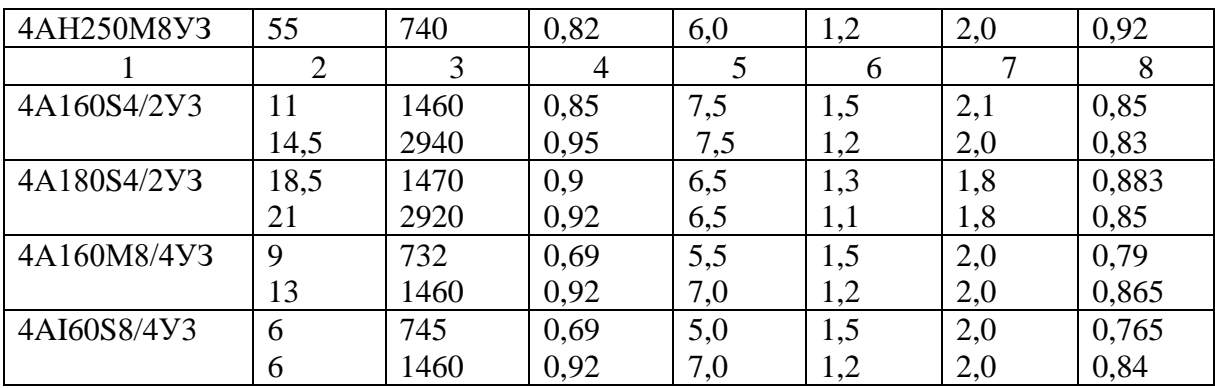

#### Таблина 12.2

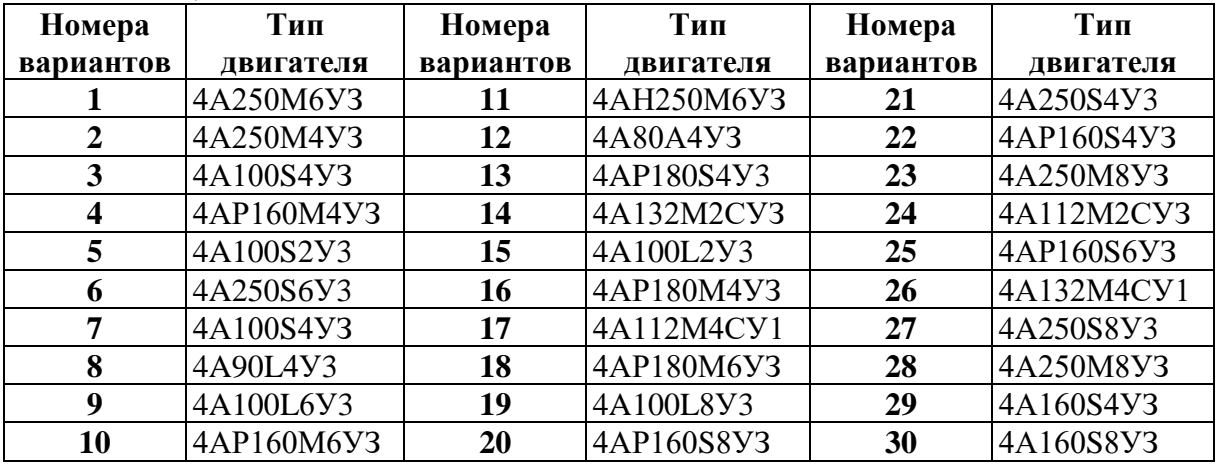

## **ПРАКТИЧЕСКОЕ ЗАНЯТИЕ №13**

## **ОПРЕДЕЛЕНИЕ ПАРАМЕТРОВ ПОЛУПРОВОДНИКОВОГО ТРАНЗИСТОРА ПО ЕГО ВАХ**

#### **Цель работы:**

- Формирование освоения умений и усвоения знаний и овладение профессиональными (ПК) и общими (ОК) компетенциями: У1, У2, У3, З1, ОК1-9, ПК1.2, ПК1.3, ПК1.4, ПК2.4.

- Развитие навыков расчета параметров «полупроводникового транзистора»

#### **Порядок выполнения работы:**

1. Изучить теоретические сведения;

2. Рассчитать необходимые параметры транзистора по его вольтамперным характеристикам, данные взять из таблицы 13.1, согласно варианту;

3. Ответить на контрольные вопросы;

4. Сделать вывод.

#### **Теоретические сведения:**

Эта работа относиться к расчету параметров и характеристик полупроводниковых транзисторов. При включении транзистора с общим

эмиттером управляющим является ток базы  $I<sub>b</sub>$ , а при включении с общей базой - ток эмиттера  $I_3$ .

В схеме с общей базой связь между приращениями тока эмиттера ∆ I<sub>Э</sub>,и тока коллектора  $\Delta I_K$  характеризуется коэффициентом передачи тока  $\alpha_{\rm B}$ 

 $\alpha_{\rm B} = \Delta I_{\rm K}/\Delta I_{\rm D}$ 

при  $U_{KB}$ =const,

где  $U_{\text{KB}}$  -напряжение между коллектором и базой. Коэффициент передачи всегда меньше единицы. Для современных биполярных транзисторов  $\alpha_{\rm B} = 0.9$ -0,995. При включении с общей базой ток коллектора

$$
I_K = \alpha_{\text{B}} \; I_{\text{B}}
$$

Коэффициент усилия по току  $\alpha_3$  в схеме включения транзистора с общим эмиттером определяется как отношение приращение тока коллектора ∆ I<sub>K</sub> к приращению тока базы ∆ I<sub>Б</sub>. Для современных транзисторов  $\alpha_2$  имеет значение 20-200.

 $\alpha_{\mathcal{P}} = \Delta I_K / \Delta I_F$  при  $U_{K\mathcal{P}} = \text{const.}$ 

где  $U_{K3}$  - напряжение между коллектора и эмиттером, ток коллектора при включении с общим эмиттером  $I_K = \alpha_3 I_F$ . Между коэффициентами  $\alpha_F$  и  $\alpha_3$ существует следующая связь:

$$
\begin{aligned}\n\alpha_{\text{B}} &= \alpha_{\text{B}} \left/ \left( 1 + \alpha_{\text{B}} \right) \right. \\
\alpha_{\text{B}} &= \alpha_{\text{B}} \left/ \left( 1 - \alpha_{\text{B}} \right) \right.\n\end{aligned}
$$

Мощность, рассеиваемая на коллекторе транзистора,  $P_K = U_{K} I_K$ . Рассмотрим примеры на расчет параметров транзистора.

**Пример 1.** Для транзистора, включенного по схеме с общим эмиттером, определить коэффициент усилия  $\alpha_3$ , по его входной характеристике (рис.1) и выходным характеристикам (рис.2), если  $U_{E2}=0.4$ B;  $U_{K3}=25$  В. Подсчитать также коэффициент передачи по току  $\alpha_{\rm E}$  и мощность на коллекторе  $P<sub>K</sub>$ 

**Решение 1.**

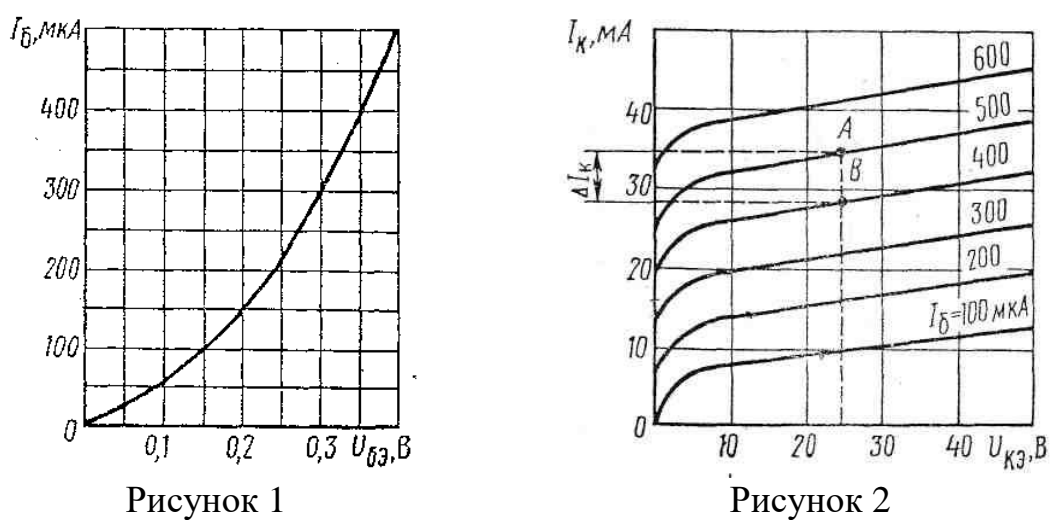

1. Определяем по входной характеристике при  $U_{50}=0.4 B$  ток базы:  $I<sub>b</sub> = 500$ мкА.

2. Находим по выходным характеристикам для  $U_{K3}=25 B$  и  $I_{F}=500$ мкА

ток коллектора  $I_K = 36$ мА.

3. На выходных характеристиках строим отрезок АВ, из которого нахолим:

 $\Delta I_{K} = AB = I_{K1} - I_{K2} = 36 - 28 = 8$  MA;  $\Delta I_{\rm E}$  =AB= I<sub>E1</sub> - I<sub>E2</sub> = 500-400=100 MKA = 0,1 MA. 4. Определяем коэффициент усилия  $\alpha$ <sub>3</sub> =  $\Delta$  I<sub>K</sub> /  $\Delta$  I<sub>5</sub> = 8/0.1 = 80. 5. Коэффициент передачи по току  $\alpha_{\rm b} = \alpha_{\rm b} / (1 + \alpha_{\rm b}) = 80 / (1 + 80) = 0.98$ 6. Мощность на коллекторе:  $P_k = U_{k3}I_k = 25.36 = 900 \text{mB}$ т = 0,9BT

### Контрольные вопросы:

- 1. Чем отличаются транзисторы типа p-n-p и n-p-n?
- 2. На чем основан принцип действия полевого транзистора.
- 3. Что означают индексы «Э», «К», «Б»?
- 4. Как на схемах обозначаются транзисторы обоих типов? (начертить)
- 5. Сколько схем включения существует у транзисторов? Перечислить.

#### Задание: Варианты 1-15.

Для транзистора, включенного по схеме с общим эмиттером, используя входную и выходную характеристики, определить коэффициент усилия  $\alpha_3$ , коэффициент передачи по току  $\alpha_{\rm b}$ , величину сопротивлений нагрузки  $R_{\rm K}$ . мощность на коллекторе  $P_{K2}$ , если известно напряжение на базе  $U_{E3}$ , напряжения на коллекторе  $U_{K3}$ . Данные для своего варианта взять из табл.  $13.1.$ 

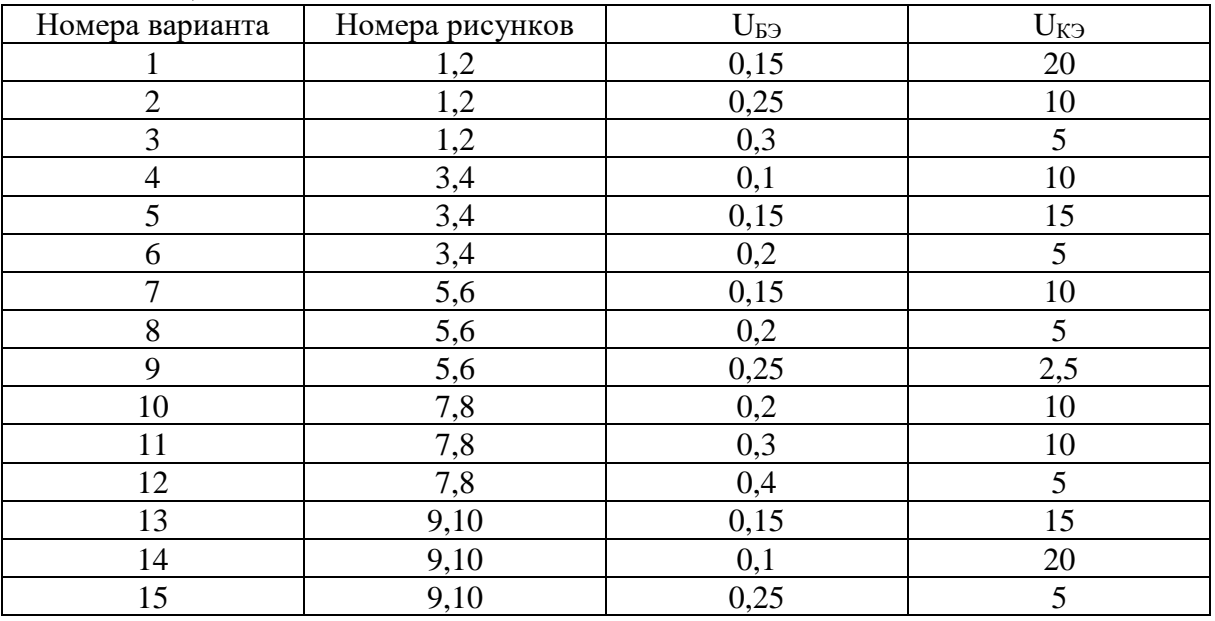

Таблина 13.1

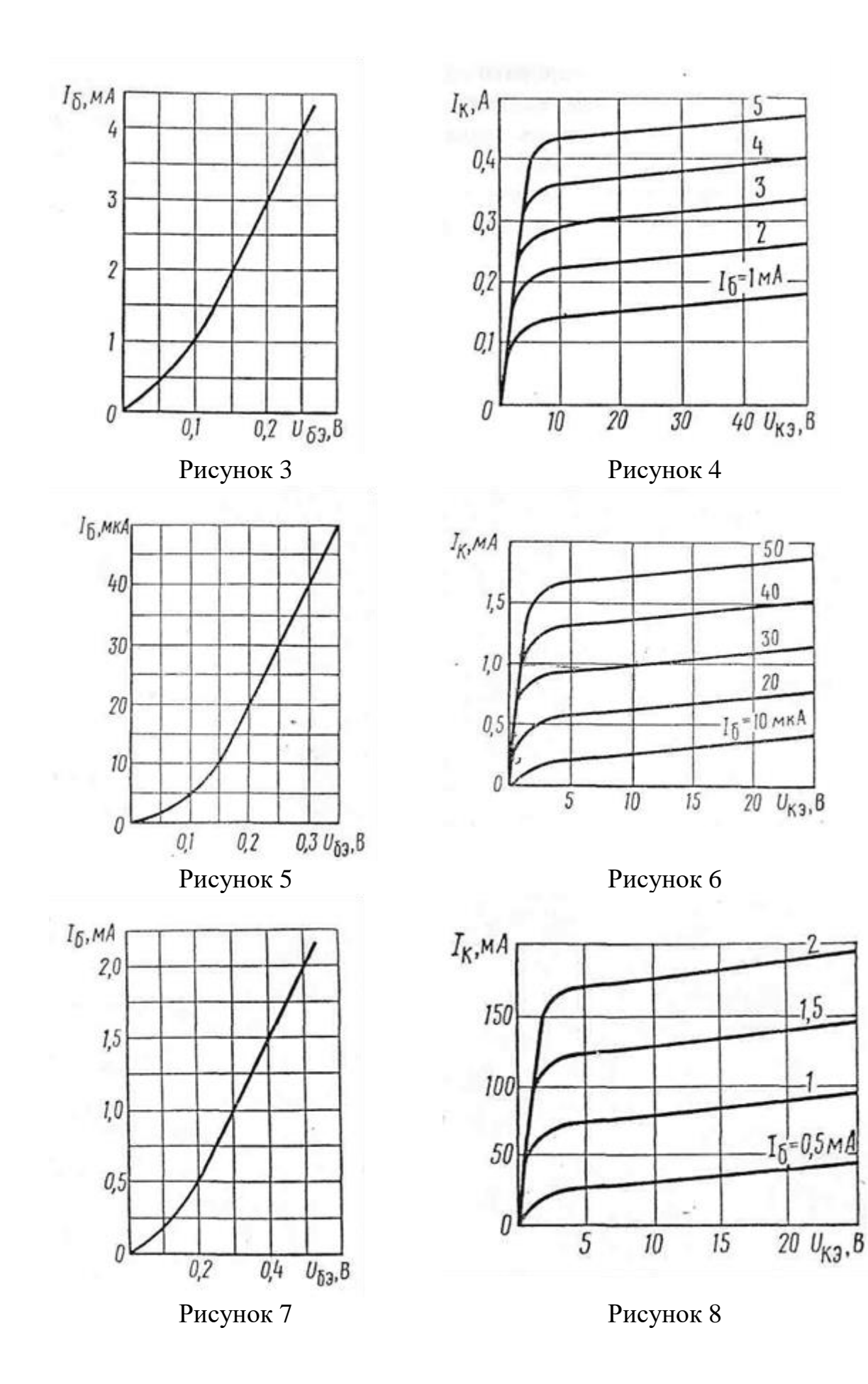

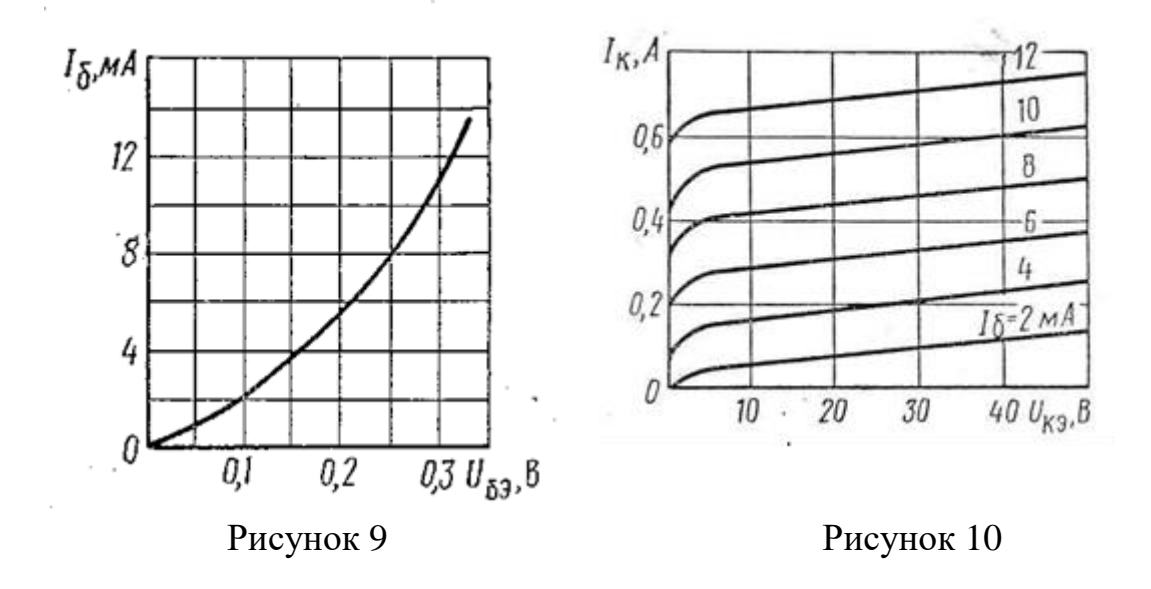

## **ПРАКТИЧЕСКОЕ ЗАНЯТИЕ №14**

#### **ИССЛЕДОВАНИЕ ПОЛУПРОВОДНИКОВОГО ДИОДА**

#### **Цель работы:**

- Формирование освоения умений и усвоения знаний и овладение профессиональными (ПК) и общими (ОК) компетенциями: У1, У2, У3, З1, ОК1-9, ПК1.2, ПК1.3, ПК1.4, ПК2.4.

- Снятие вольтамперных характеристик диода, определение их параметров по характеристикам.

### **Оборудование:**

1) РА-Амперметр с пределом измерения 300 мА

2) РV-Вольтметр с пределом измерения  $V_1$ =30B,  $V_2$ =300B.

3) VB-исследуемый диод.

#### **Теоретические сведения:**

Полупроводниковый диод обладает односторонней проводимостью, т.е. является электрическим вентилем. Вольтамперная характеристика диода имеет две ветви - прямую и обратную. Дня большей наглядности прямая ветвь (правая часть графика), обратное включение (левая часть графика) характеристики изображены в разных масштабах. Характеристика показывает, что при небольшом прямом напряжении на зажимах диода в его цепи проходит относительно большой ток, а при значительных обратных напряжениях U<sub>ОБР</sub> ток I<sub>ОБР</sub> ничтожно мал. Промышленность производит электрические вентили: германиевые, кремниевые, селеновые и меднозакисные, а по конструкции подразделяются на точечные и плоскостные.

#### **Порядок выполнения работы:**

1. Собрать схему 1 и снять вольтамперную характеристику для прямого

включения диода, изменяя напряжение на входе и занести в таблицу 14.1.

2. Собрать схему 2 и снять вольтамперную характеристику для обратного включения диода, изменяя напряжение на входе и занести в таблицу 14.1.

3. Нарисовать вольтамперную характеристику диода и сделать вывод.

4. Подключить осциллограф и зарисовать вид кривой тока до диода и после него.

5. Сделать вывод.

Прямое включение (схема 1) Обратное включение (схема 2)

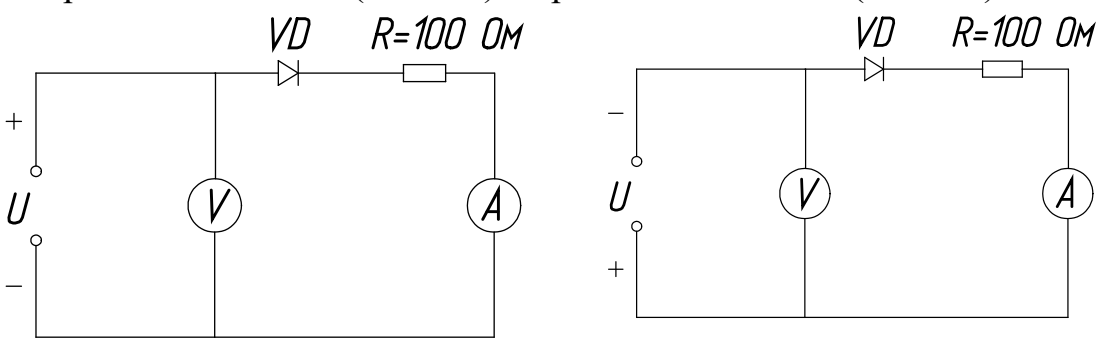

Таблица 14.1

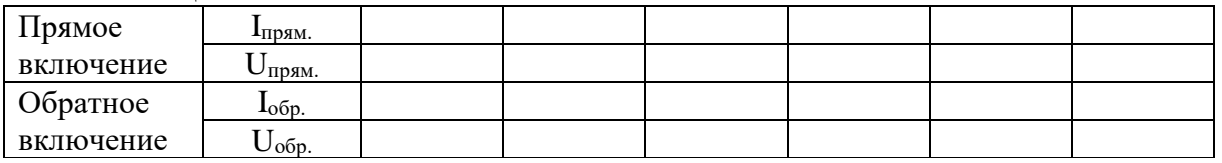

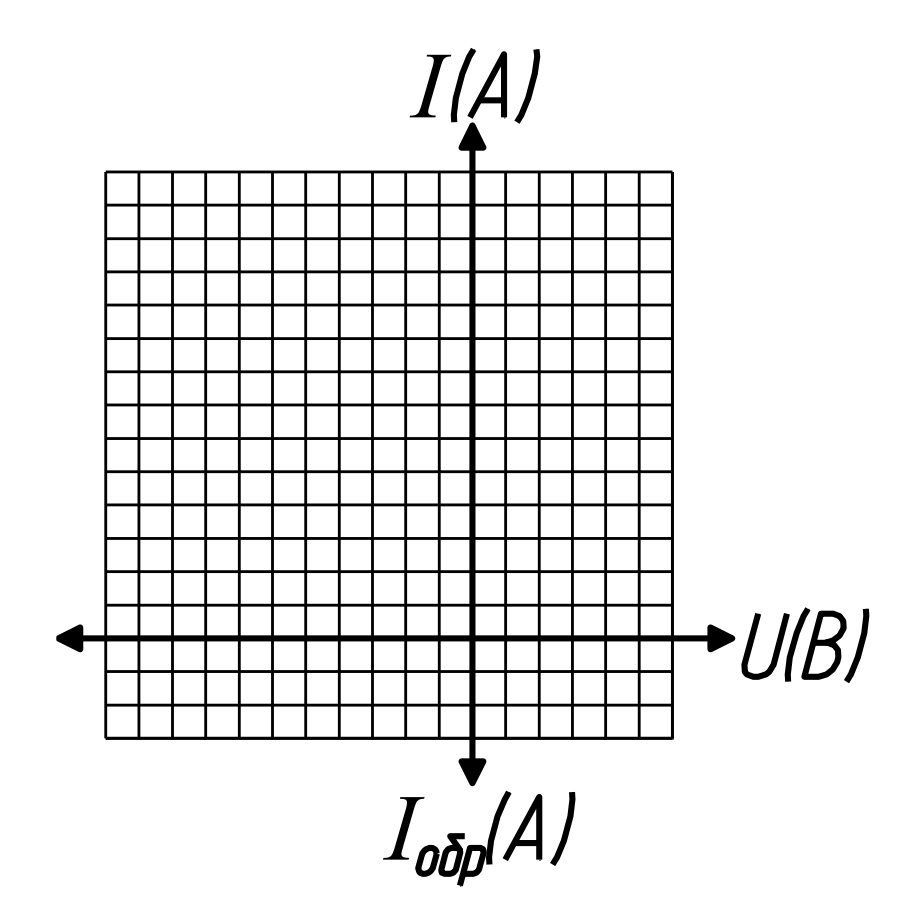

## **Контрольные вопросы:**

1. В чем различие между электронной и дырочной проводимостями?

2. Чем объясняется нелинейность вольтамперной характеристики р-n перехода?

3. Какой пробой опасен для р-n перехода?

4. С какой целью мощные диоды изготовляют в массивных металлических корпусах?

5. Какие диоды применяют для выпрямления переменного тока?

## **ПРАКТИЧЕСКОЕ ЗАНЯТИЕ №15**

## **СОСТАВЛЕНИЕ ПРОСТЕЙШИХ СХЕМ ВЫПРЯМИТЕЛЯ**

## **Цель работы:**

- Формирование освоения умений и усвоения знаний и овладение профессиональными (ПК) и общими (ОК) компетенциями: У1, У2, У3, З1, ОК1-9, ПК1.2, ПК1.3, ПК1.4, ПК2.4.

- Научиться составлять простейшие схемы выпрямителя.

## **Порядок выполнения работы:**

1. Изучить теоретические сведения;

2. Составить схему выпрямителя, согласно варианту;

3. Ответьте на контрольные вопросы;

4. Сделать вывод.

## **Теоретические сведения:**

Практическая работа относится к расчету выпрямителей переменного тока, собранных на полупроводниковых диодах. Подобные схемы широко применяются в различных электронных устройствах и приборах. При решении задач следует помнить, что основными параметрами полупроводниковых диодов являются допустимый ток I<sub>ЛОП</sub>, на который рассчитан данный диод, и обратное напряжение  $U_{\text{ORP}}$  выдерживаемое диодом без пробоя в непроводящий период.

Обычно при составлении реальной схемы выпрямителя задаются значением мощности потребителя Ро, Вт, получающего питание от данного выпрямителя, и выпрямленным напряжением Uо, В, при котором работает потребитель постоянного тока. Отсюда нетрудно определить ток потребителя I<sub>0</sub>=Po/Uo Сравнивая ток потребителя с допустимым током диода I<sub>лоп</sub>, выбирают диоды для схем выпрямителя. Следует учесть, что для **однополупериодного выпрямителя** ток через диод равен току потребителя, т.е. надо соблюдать условие **IДОП≥I0**. Для **двухполупериодной и мостовой схем выпрямления** ток через диод равен половине тока потребителя, т. е. следует соблюдать условие **IДОП ≥ 0,5·I0.** Для **трехфазного выпрямителя** ток через диод составляет треть тока потребителя, следовательно,

необходимо, чтобы **I**доп≥<sup>1</sup>  $\frac{1}{3} \cdot I_0$ 

Напряжение, действующее на диод в непроводящий период  $U_{b}$ , также зависит от той схемы выпрямления, которая применяется в конкретном случае. Так, для **однополупериодного и двухполупериодного выпрямителей**  $U_b = \pi \cdot U_0 = 3.14$   $U_0$ , для мостового выпрямителя

**Ub= π·Uo /2=1,57·UO**, а для **трехфазного выпрямителя Ub=2,1·Uo**. При выборе диода, следовательно, должно соблюдаться условие.  $U_{\text{OEP}} \geq U_{\text{b}}$ . Рассмотрим пример на составление схем выпрямителей.

**Пример 1.** Составить схему мостового выпрямителя, используя один из четырех диодов: Д218, Д222, КД202Н, Д215Б. Мощность потребителя  $P_0$ =300 Вт, напряжение потребителя  $U_0$ =200 В.

#### **Решение:**

1. Выписываем из таблицы 15.2 параметры указанных диодов и записываем их в таблицу:

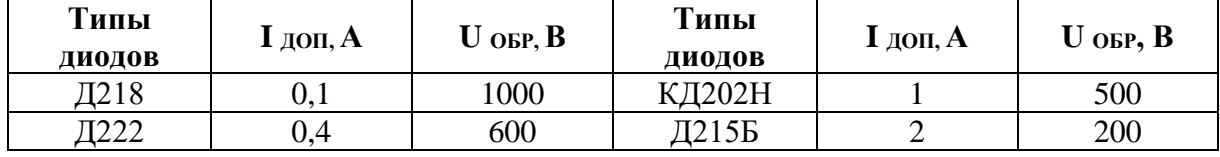

2. Определяем ток потребителя:

Io=Po/Uo=300/200=1,5A.

Находим напряжение, действующее на диод в непроводящий период для мостовой схемы выпрямителя:

 $U_B=1,57$ ∙ $U_0=1,57$ ∙200=314B.

3. Выбираем диод из условия IДОП>0,5∙Io>0,5∙1,5>0,75A;

 $U_{\text{OBP}} > U_{\text{B}} > 314B$ .

Этим условиям удовлетворяет диод КД202Н I<sub>ЛОП</sub>: 1>0,75А, U<sub>ОБР</sub>=500>314 B.

Диоды Д218 и Д222 удовлетворяют напряжению (1000 и 600 больше 314В), но не подходят по допустимому току (0,1 и 0,4 меньше 0,75А).

Диод Д215Б, наоборот, подходит по допустимому току (2>0,75А), но не подходит по обратному напряжению (200<314В) Рисунок 15.1

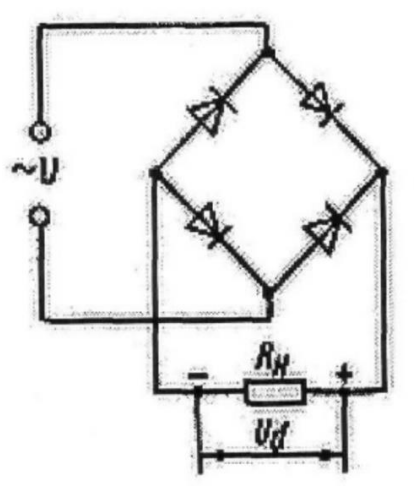

4. Составляем схему мостового выпрямителя (рис.15.1). В этой схеме каждый из диодов имеет параметры диода КД202Н:  $I_{\text{TOT}}$  = 1A.,  $U_{\text{OFF}}$ =500 В.

## **Задание. Варианты 1-10**

Выпрямитель должен питать потребитель постоянным током. Мощность потребителя  $P_0$ , Вт, при напряжении питания  $U_0$ , В. Следует выбрать один из трех типов полупроводниковых диодов, параметры которых приведены в табл.15.2 для схемы выпрямителя, и пояснить, на основании чего сделан выбор. Начертить схему выпрямителя. Данные для

## своего варианта взять из табл. 15.1 Таблица 15.1– Исходные данные

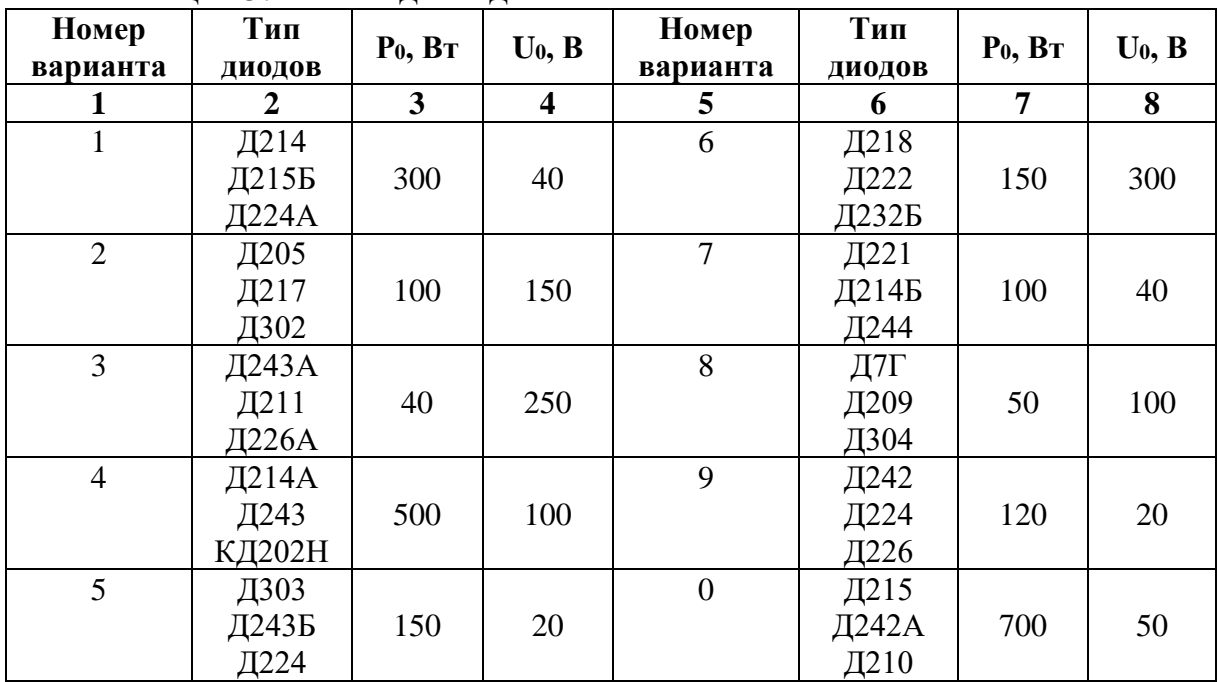

## Таблица 15.2 – Параметры диодов

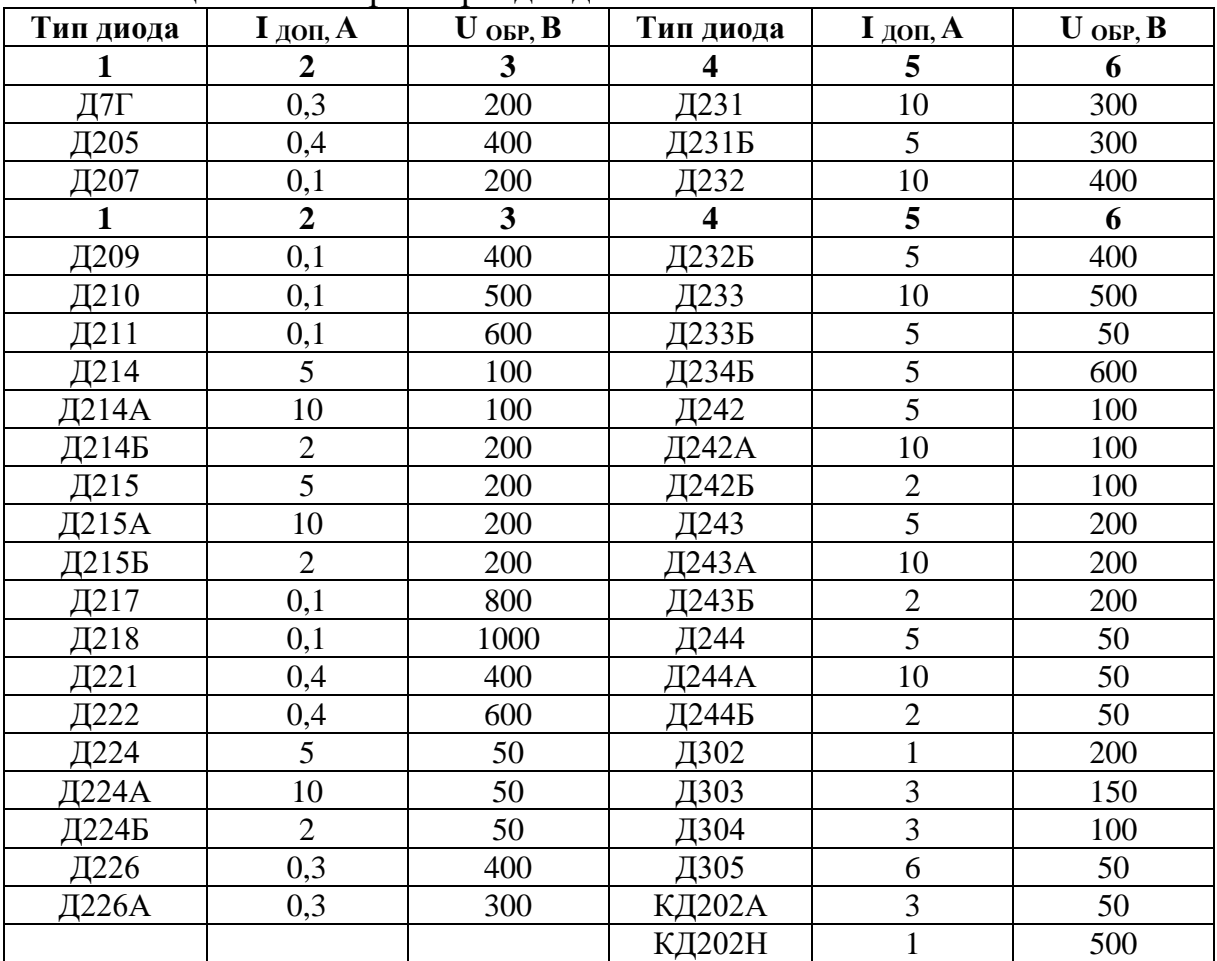

## **ПЕРЕЧЕНЬ РЕКОМЕНДУЕМОЙ ЛИТРЕРАТУРЫ**

Основные источники:

1. Иванов, И.И. Электротехника и основы электроники. [Электронный ресурс]: Учебники / И.И. Иванов, Г.И. Соловьев, В.Я. Фролов. — Электрон. дан. — СПб.: Лань, 2019. — 736 с. — [Режим доступа: [http://e.lanbook.com/book/\]](http://e.lanbook.com/book/)

2. Немцов М. В. Электротехника и электроника: учебник для студ. учреждений сред. проф. образования – М.: Академия, 2019. – 480 с. [Электронный ресурс; Режим доступа http://www.academia-moscow.ru]

Дополнительные источники:

1. Кузовкин, В. А. Электротехника и электроника: учебник для СПО / В. А. Кузовкин, В. В. Филатов. — М.: Издательство Юрайт, 2019. — 431 с. — (Профессиональное образование) [Электронный ресурс; Режим доступа https://www.biblio-online.ru]

2. Миленина, С. А. Электротехника, электроника и схемотехника: учебник и практикум для СПО / С. А. Миленина, Н. К. Миленин; под ред. Н. К. Миленина. — М.: Издательство Юрайт, 2019. — 270с. — (Профессиональное образование) [Электронный ресурс; Режим доступа [https://www.biblio-online.ru\]](https://www.biblio-online.ru/)

3. Миловзоров, О. В. Основы электроники: учебник для СПО / О. В. Миловзоров, И. Г. Панков. — 5-е изд., перераб. и доп. — М.: Издательство Юрайт, 2019. — 344 с. — (Профессиональное образование) [Электронный ресурс; Режим доступа https://www.biblio-online.ru]

# **СОДЕРЖАНИЕ**

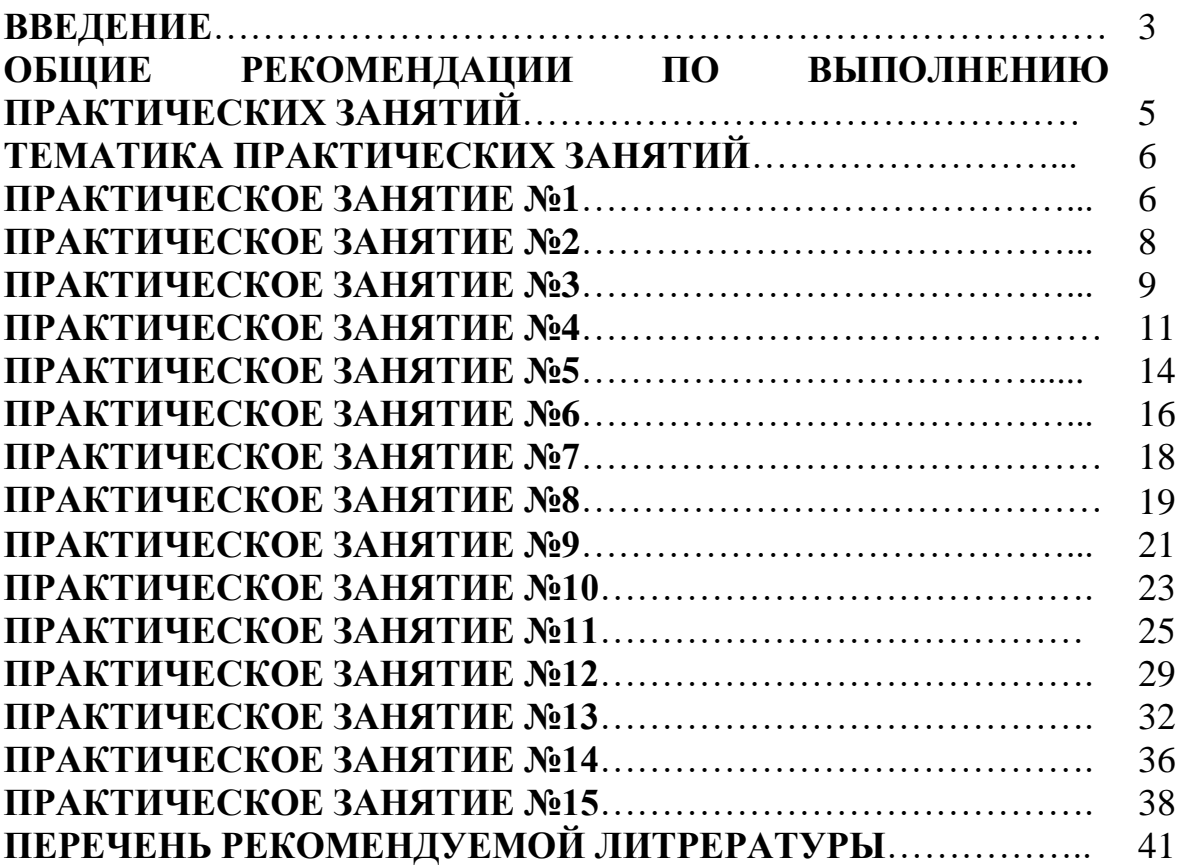

## **ОП.02 ЭЛЕКТРОТЕХНИКА И ЭЛЕКТРОНИКА**

**21.00.00 ПРИКЛАДНАЯ ГЕОЛОГИЯ, ГОРНОЕ ДЕЛО, НЕФТЕГАЗОВОЕ ДЕЛО И ГЕОДЕЗИЯ**

специальность 21.02.02 Бурение нефтяных и газовых скважин.

**Методические указания к практическим занятиям для обучающихся 2 курса очной формы обучения образовательных организаций среднего профессионального образования**

Методические указания разработал преподаватель: Даценко Оксана Владимировна

**Подписано к печати** *24.01.2023 г.* Объем *2,7* п.л. Формат  $60x84/16$  Заказ Тираж *1 экз.*

**МИНИСТЕРСТВО НАУКИ И ВЫСШЕГО ОБРАЗОВАНИЯ РОССИЙСКОЙ ФЕДЕРАЦИИ федеральное государственное бюджетное образовательное учреждение высшего образования «Югорский государственный университет» (ЮГУ) НЕФТЯНОЙ ИНСТИТУТ (ФИЛИАЛ) ФЕДЕРАЛЬНОГО ГОСУДАРСТВЕННОГО БЮДЖЕТНОГО ОБРАЗОВАТЕЛЬНОГО УЧРЕЖДЕНИЯ ВЫСШЕГО ОБРАЗОВАНИЯ «ЮГОРСКИЙ ГОСУДАРСТВЕННЫЙ УНИВЕРСИТЕТ»** 628615 Тюменская обл., Ханты-Мансийский автономный округ,

г. Нижневартовск, ул. Мира, 37.